# Traitement de données

# **GLMA 512**

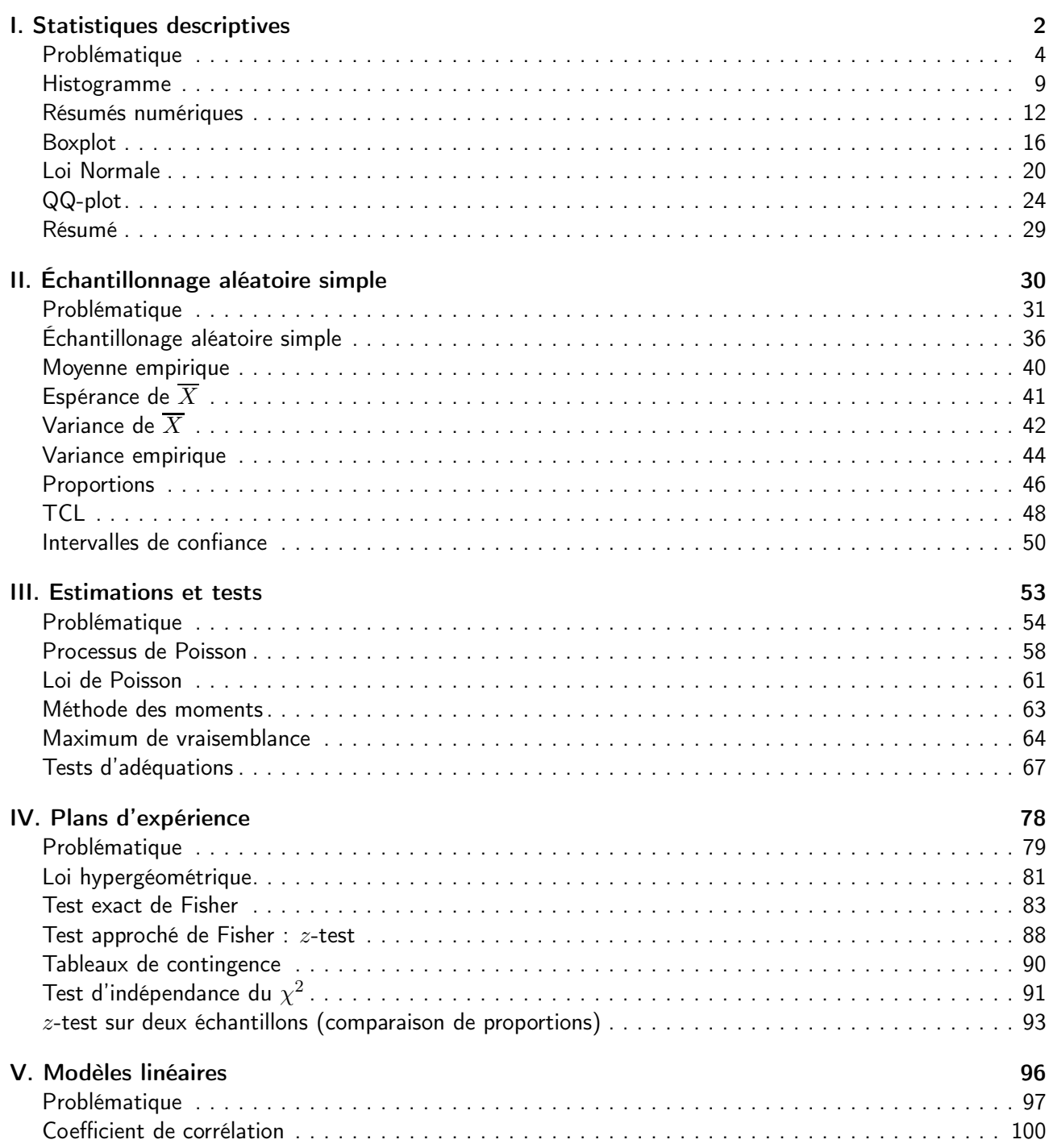

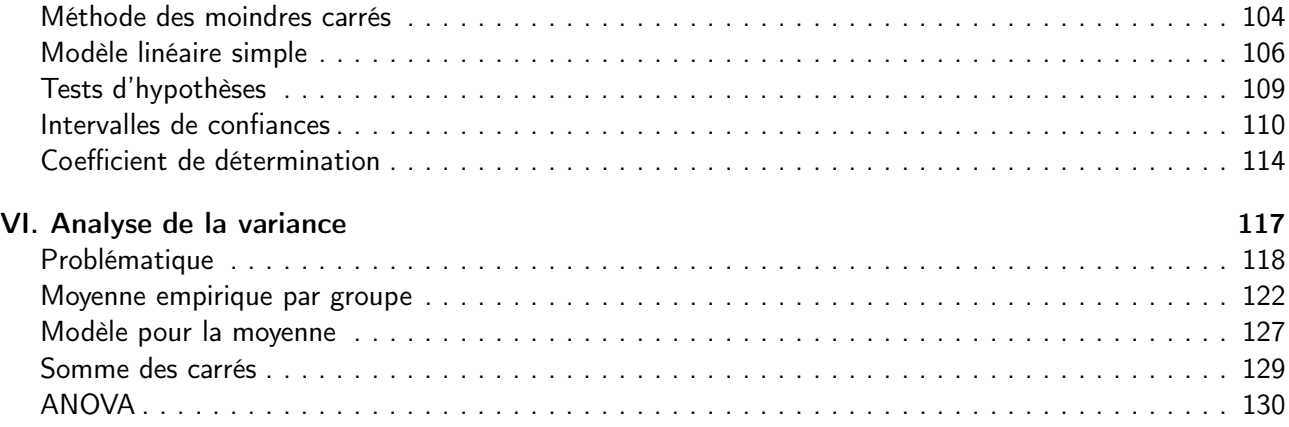

# <span id="page-2-0"></span>Grossesses et cigarettes : impact sur la santé du nouveau né ? Statistiques descriptives

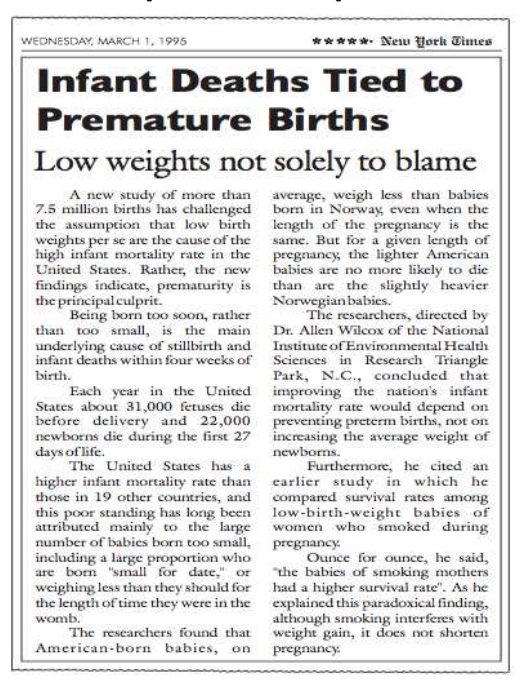

2 / 137

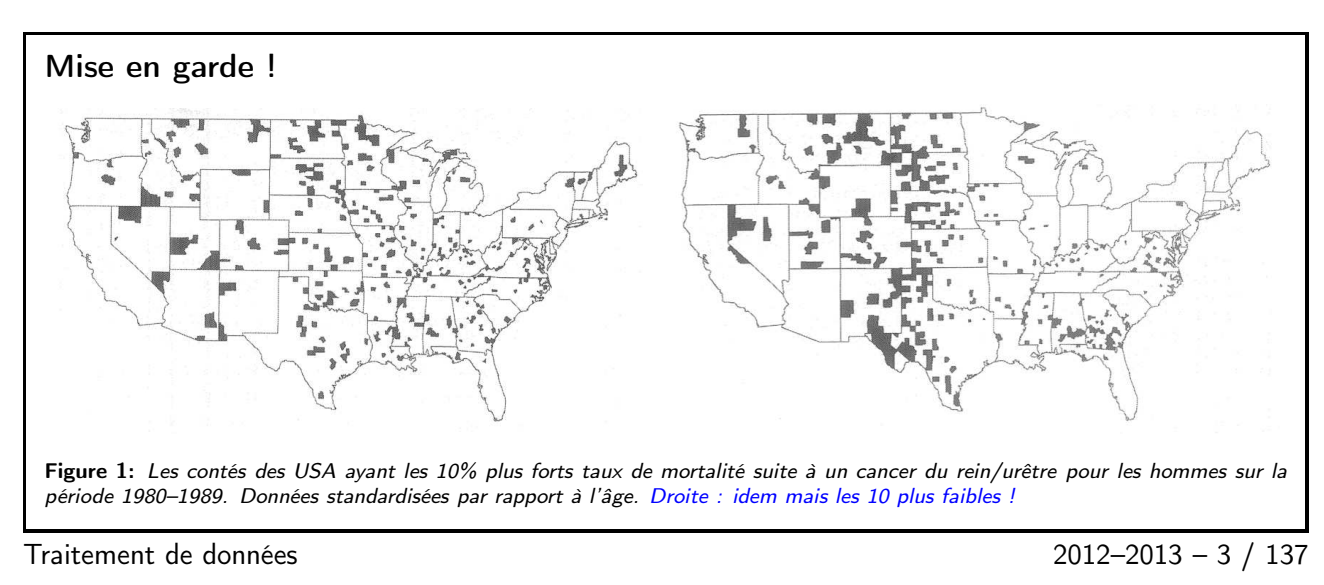

# <span id="page-2-1"></span>0.1 Problématique

Fumer pendant la grossesse nuit à la santé de votre enfant. Objectif : Comparaison du poids à la naissance selon le statut fumeur de la mère. □ Données : 1236 accouchements aux alentours de San Francisco (1960–1967) – pas de jumeaux, triplés, . . . et ayant vécu au moins 28 jours

Traitement de données 2012–2013 – 4 / 137

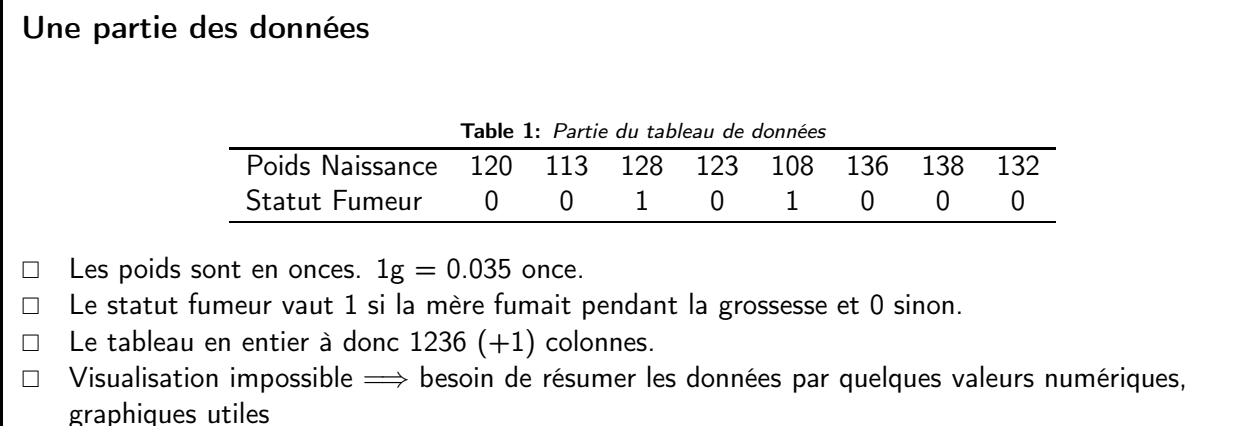

 $\Box$  C'est ce que nous allons voir dans ce cours.

Traitement de données 2012–2013 – 5 / 137

Tableau des fréquences des surfaces de montré que le taux de mortalité infantile chez les mères fumeuses était plus faible !

□ Cette conclusion est basée sur le tableau suivant

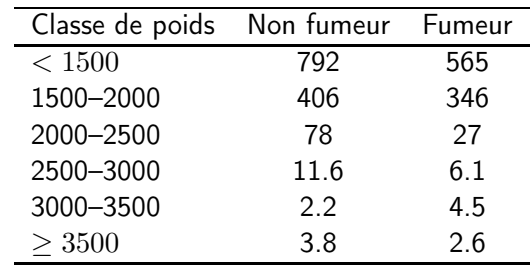

Table 2: Taux de mortalité infantile (pour 1000 naissances) en fonction du poids (g) à la naissance différencié selon le statut fumeur. Tableau croisé.

□ Des critiques sur ce tableau ? Age de la mère ou autres facteurs...

Une étude tenant compte de ces facteurs donne la même conclusion.

Traitement de données 2012–2013 – 6 / 137

 $\Box$  Une autre étude préconise de travailler sur les poids à la naissance standardisés

poids standardisé  $=$   $\frac{\text{poids}}{\text{f}(\text{scat})}$ ecart type.....

 $\Box$  Cette standardisation est faite séparément pour les fumeurs et pour les non fumeurs.

- Quel est l'intérêt ?
- □ Comparer ce qui est comparable ! Exemple : si les bébés de mères fumeuses ont toujours un poids plus faible.
- $\Box$  Ainsi on comparera le taux de mortalité d'un bébé pesant 2680g (fumeur) à celui pesant 3000g (non fumeur) car ces valeurs sont exactement moyenne  $-1 \times$  écart type dans les deux cas.

Traitement de données 2012–2013 – 7 / 137

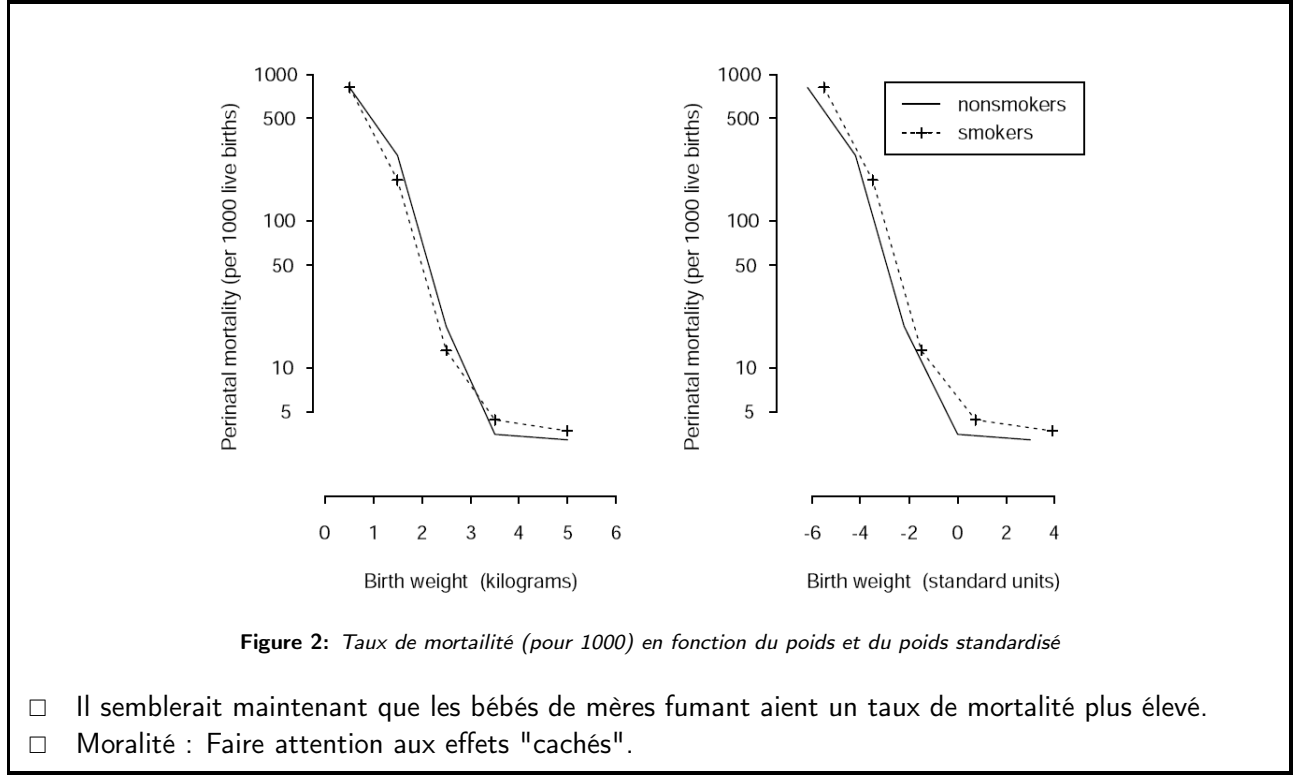

Traitement de données 2012–2013 – 8 / 137

# <span id="page-4-0"></span>0.2 Théorie

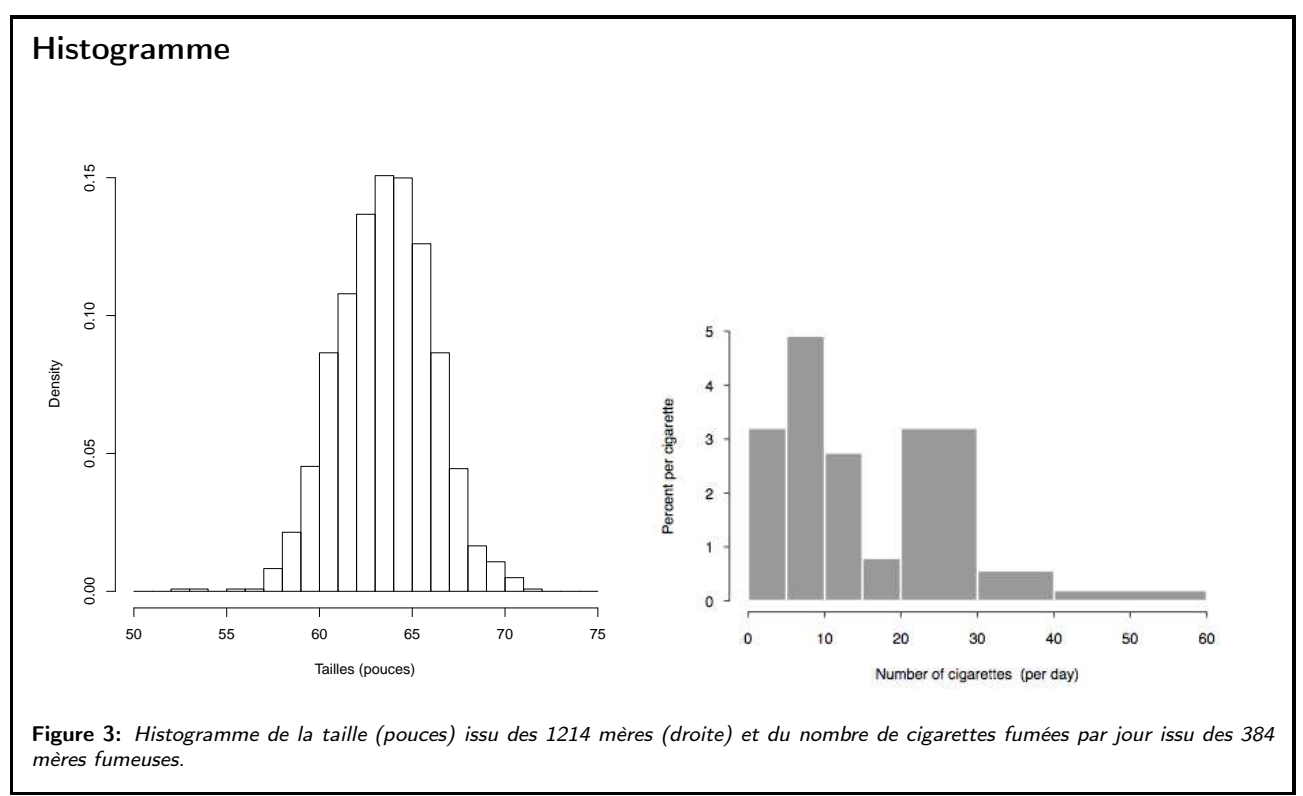

Traitement de données 2012–2013 – 9 / 137

 $\Box$  C'est quoi ? Juste une représentation graphique des observations Utilité : – Forme de la distribution : unimodalité, symétrie, étendue

- Détection des valeurs aberrantes (outliers).
- Que peut on dire sur les deux histogrammes précédents ?
- □ Construction :

hauteur $k = \frac{\text{effectif de la classe } k}{\text{offsetif total} \times \text{large of a la c}}$ 

effectif total  $\times$  largeur de la classe  $k$ .

Par construction l'aire de cet histogramme est égale à 1.

Traitement de données 2012–2013 – 10 / 137

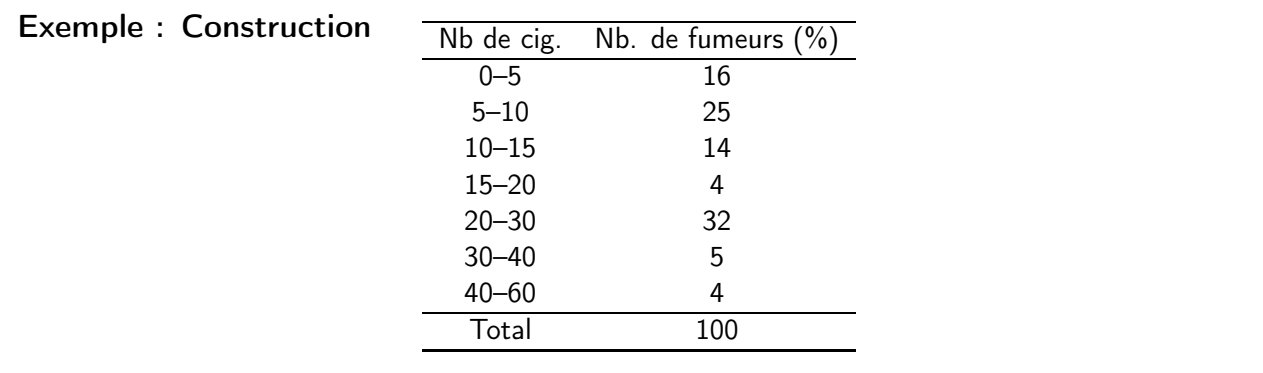

Table 3: Distribution du nombre de cigarettes fumées par jour pour les 484 mères fumeuses. □ Notion de classe. Le nombre 5 appartient à quelle classe ?

- A la deuxième !
- $\Box$  Hauteur du rectangle pour certaines classes

$$
h_1 = \frac{16}{5 \times 100} = 0.032,
$$
  $h_5 = \frac{32}{10 \times 100} = 0.032.$ 

<span id="page-5-0"></span>Traitement de données 2012–2013 – 11 / 137

# Résumés numériques : Mesures de position

- □ Il est souvent utile de "résumer" les données par un nombre limité de valeurs numériques. On parle alors de statistiques.
- $\Box$  Une statistique de position mesure le centre de la distribution.
- $\Box$  La moyenne (empirique) est un exemple

$$
\overline{x} = \frac{1}{n} \sum_{i=1}^{n} x_i, \qquad x_i \text{ observations.}
$$

 $\Box$  La médiane en est une autre plus robuste aux valeurs aberrantes

médiane = valeur qui sépare les données en deux parties de mêmes effectifs.

| 1, 4, 5, 8, 12,     | middle = 5                   |
|---------------------|------------------------------|
| 1, 4, 5, 8, 12, 15, | middle = $(5 + 8) / 2 = 6.5$ |

Traitement de données 2012–2013 – 12 / 137

# Résumés numériques : Mesures de dispersion

- Elles mesurent la dispersion de la distribution, i.e., sa variabilité.
- L'écart-type est un exemple

$$
\sigma = \sqrt{\frac{1}{n} \sum_{i=1}^{n} (x_i - \overline{x})^2}.
$$

□ L'écart inter-quartile en est une autre

$$
IQR = Q_3 - Q_1,
$$

où  $Q_1$  est le nombre tel que  $1/4$  de l'effectif lui est inférieur et  $Q_3$  lui est supérieur.

Traitement de données 2012–2013 – 13 / 137

### Comment calculer les quantiles (approchés) ?

- A partir des données, il n'existe pas une unique manière de calculer les quantiles cf. ?quantile dans R.
- □ On va donc voir une manière de les calculer (approximativement) à partir d'un histogramme.
- $\Box$   $Q_p$  est défini comme le nombre tel que l'aire de l'histogramme avant ce point soit égale à p.

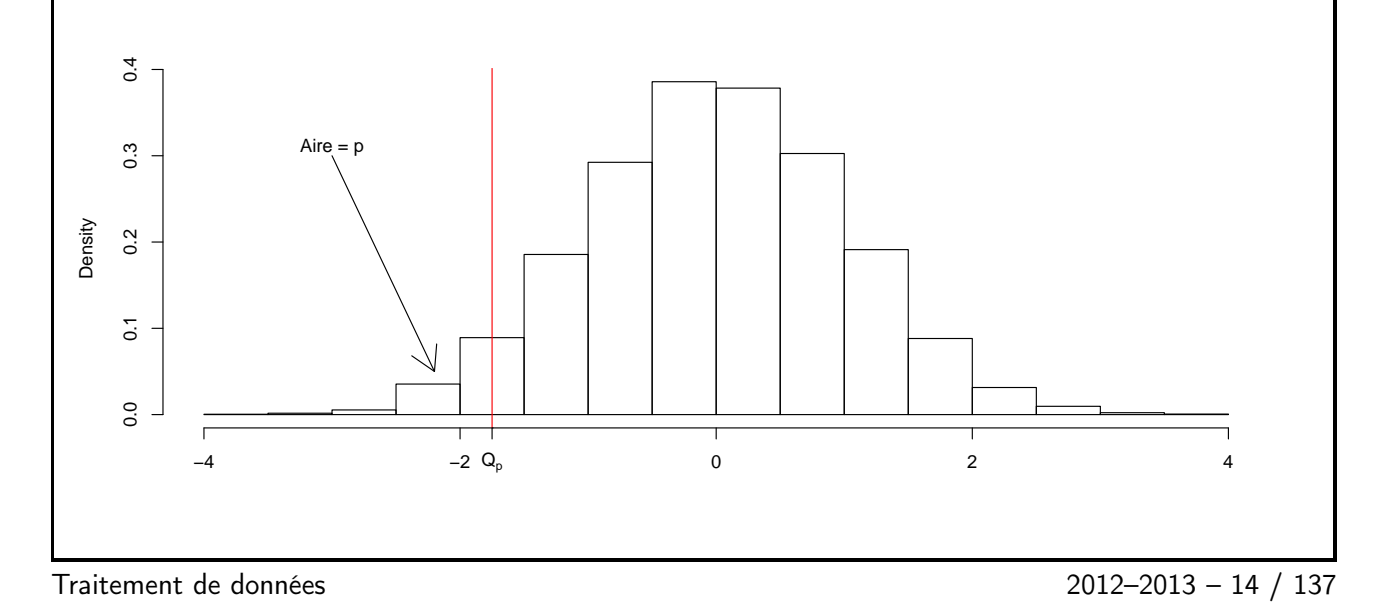

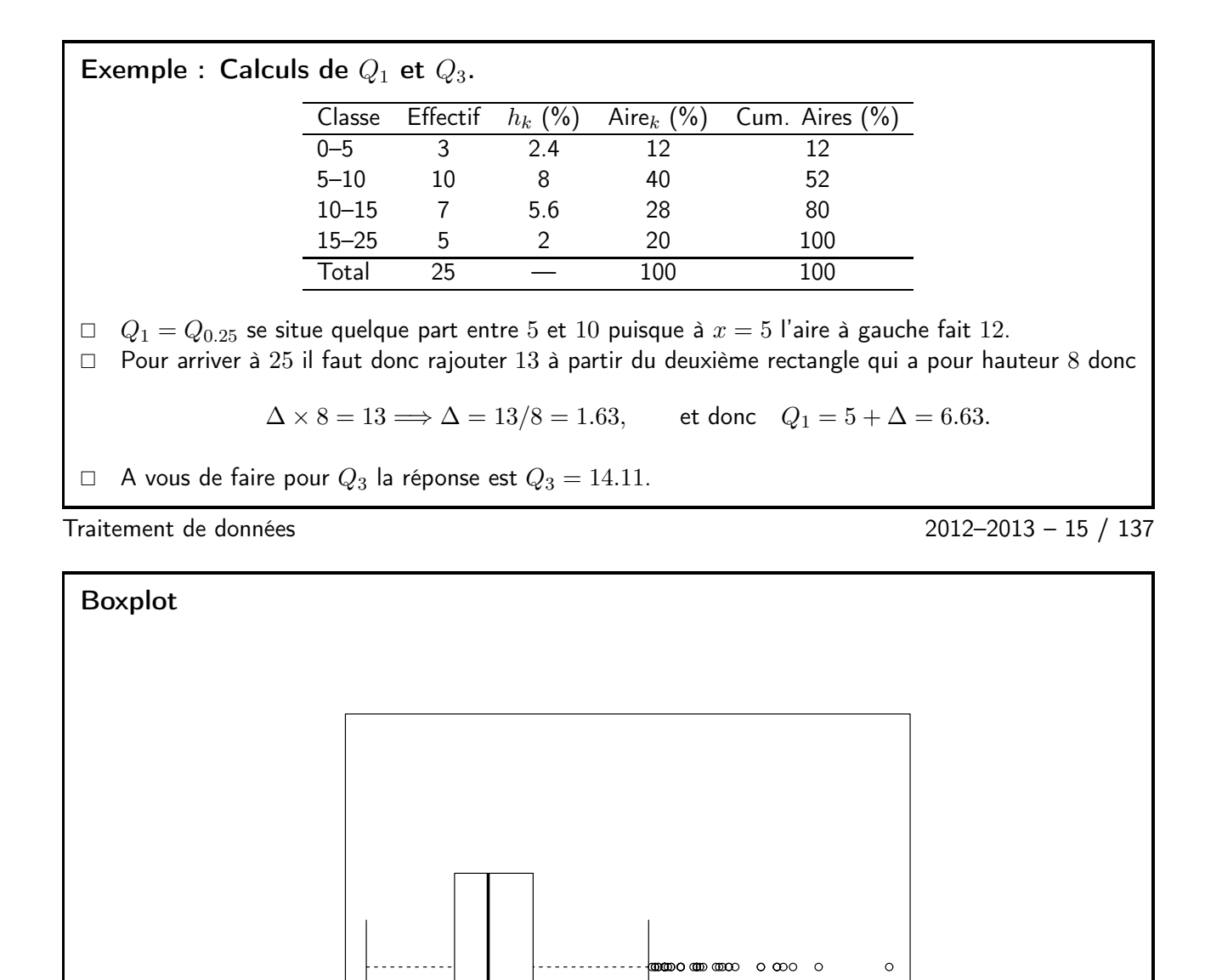

<span id="page-7-0"></span>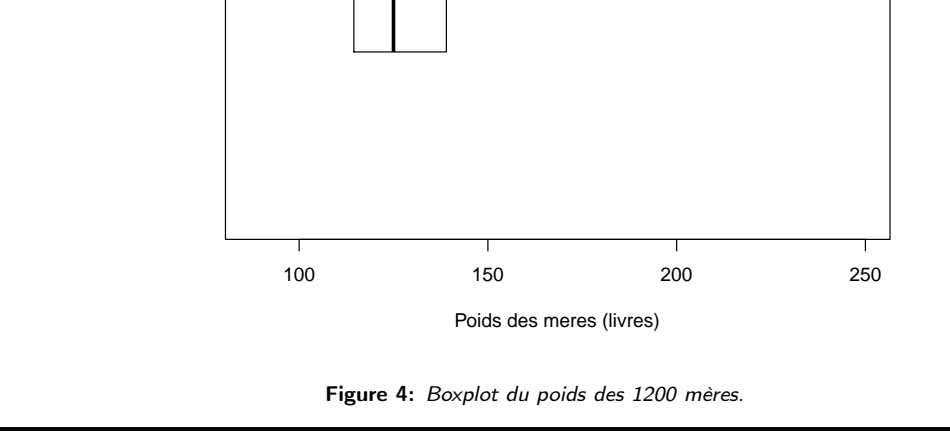

Traitement de données 2012–2013 – 16 / 137

 $\Box$  C'est quoi ? C'est une autre représentation graphique d'un jeu de données.

- Utilité :
	- Pareil que l'histogramme.
	- Il contient plus d'information que les résumés numériques mais moins qu'un histogramme.
	- Mais peut-être utile pour visualiser un grand nombre de variables (car compact).
- □ Construction :
	- Il faut calculer la médiane,  $Q_1$  et  $Q_3$
	- Et faire quelques incantations magiques. . .

Traitement de données 2012–2013 – 17 / 137

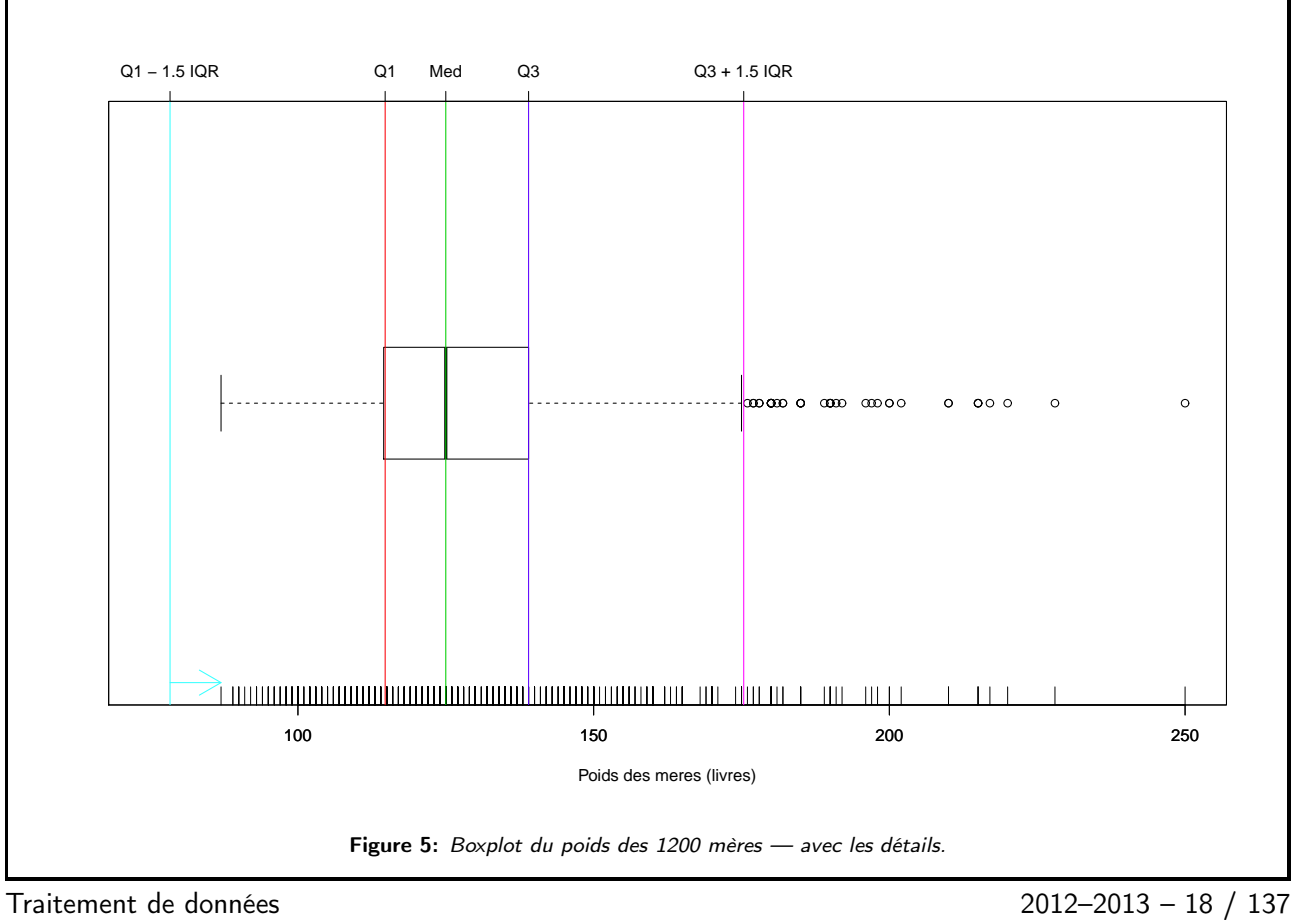

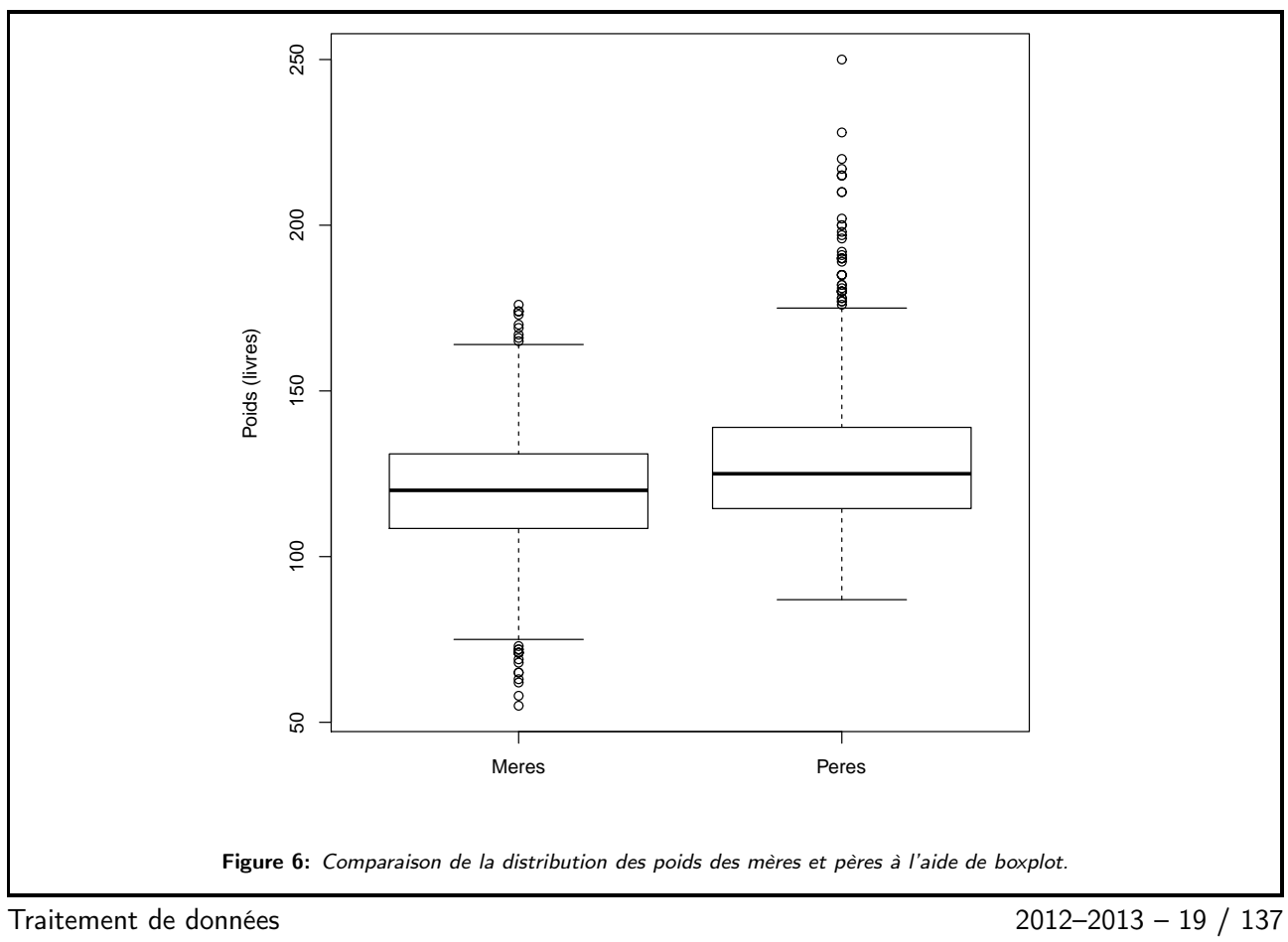

# <span id="page-10-0"></span>0.3 Loi normale

## Loi Normale

- $\Box$  La loi Normale joue un rôle central en statistique
- De nombreuses données suivent approximativement cette loi
- $\Box$  Des théorèmes nous disent que certaines variables aléatoires suivent approximativement cette loi dès lors que  $n$  est grand.
- La densité de la loi normale centrée réduite est

$$
\varphi(x) = \frac{1}{\sqrt{2\pi}} \exp\left(-\frac{x^2}{2}\right), \qquad x \in \mathbb{R}.
$$

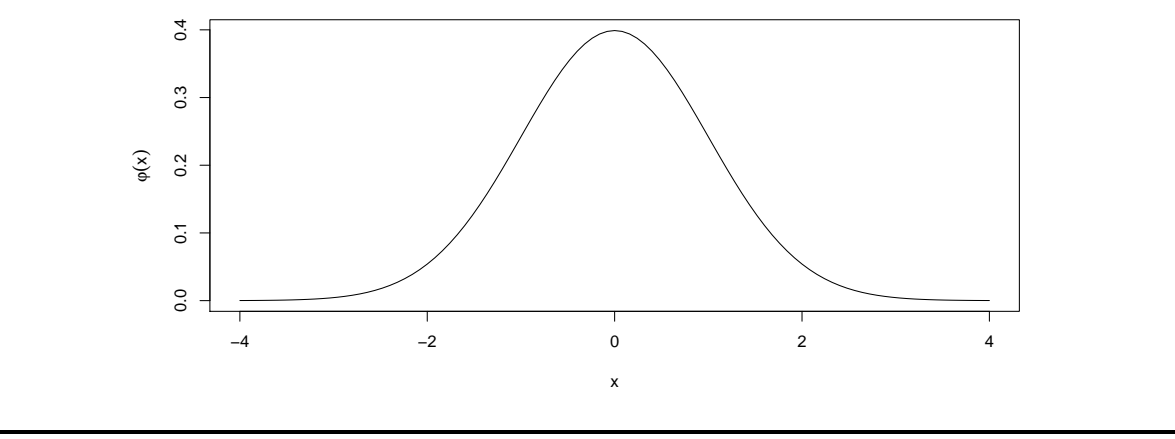

Traitement de données 2012–2013 – 20 / 137

□ Si des données suivent approximativement une loi Normale, alors l'histogramme des données centrées réduites doit ressembler à la courbe précédente.

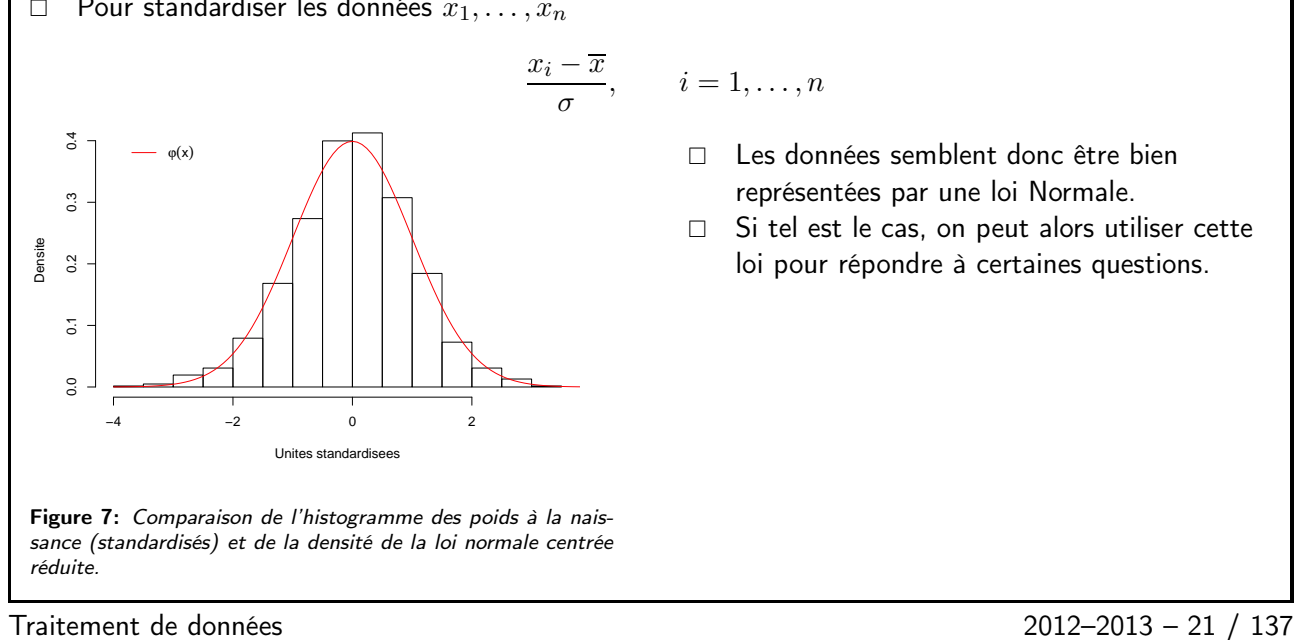

 $\Box$  Pour standardiser les données  $x_1, \ldots, x_n$ 

Exemple : Calcul de  $Pr[Poids \le 138]$ 

□ La fonction de répartition de la loi normale centrée réduite corresponds à l'aire sous la courbe  $\varphi$ jusqu'à un point z

$$
\Phi(z) = \int_{-\infty}^{z} \frac{1}{\sqrt{2\pi}} \exp\left(-\frac{x^2}{2}\right) dx.
$$

 $\Box$  Cela corresponds à la probabilité d'être inférieur à  $z$  sous cette loi normale centrée réduite

Pour notre exemple, on a donc

$$
\Pr[\mathsf{Poids} \le 138] = \Pr\left[\frac{\mathsf{Poids} - \overline{x}}{\sigma} \le \frac{138 - \overline{x}}{\sigma}\right] \approx \Phi(1) = 0.84.
$$

En calculant cette probabilité à partir des données on trouve 0.85 mais ne permettrait pas de faire les calculs en dehors du domaine observé.

Traitement de données 2012–2013 – 22 / 137

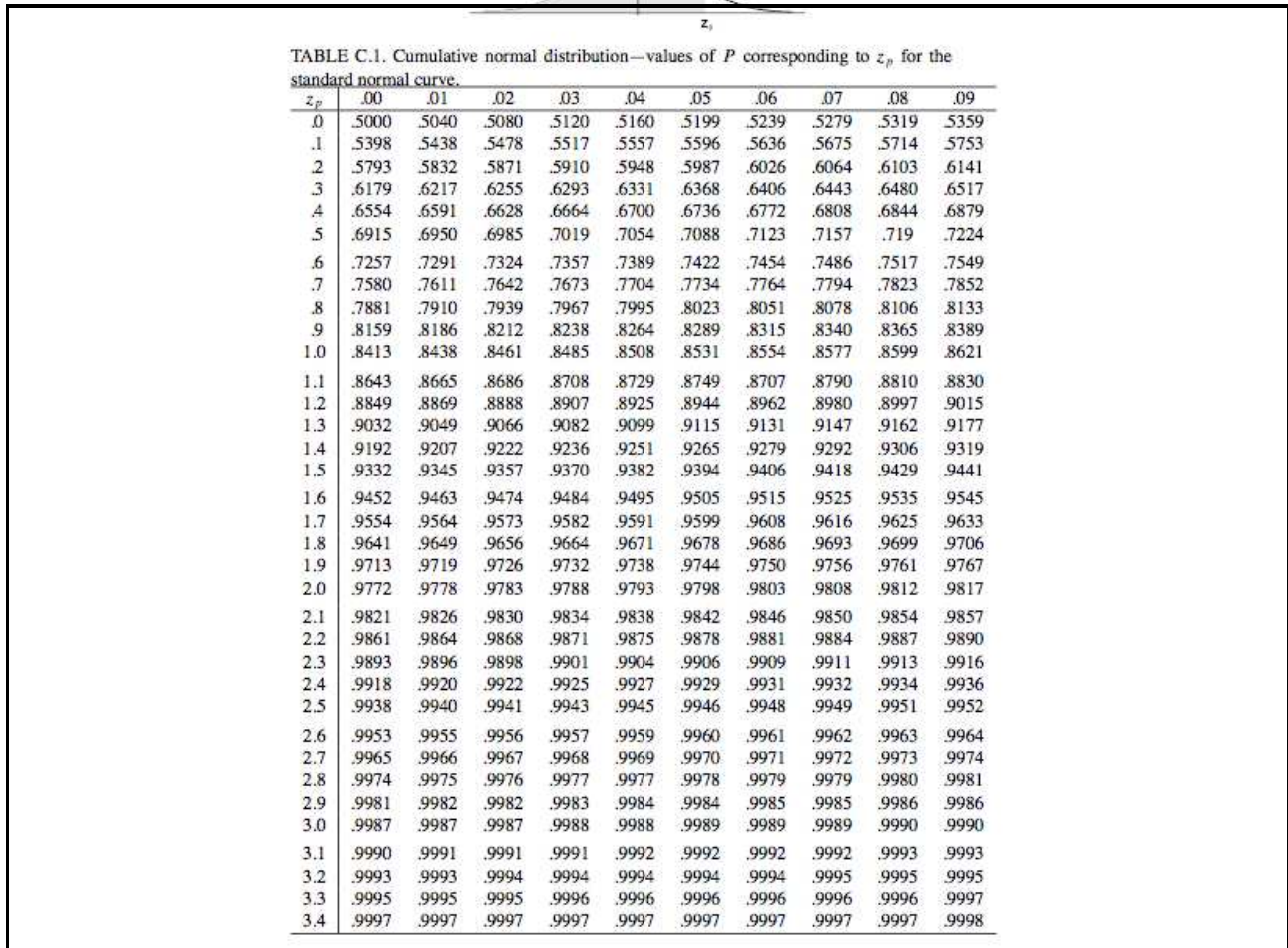

Traitement de données 2012–2013 – 23 / 137

# 0.4 QQ-plot

<span id="page-12-0"></span>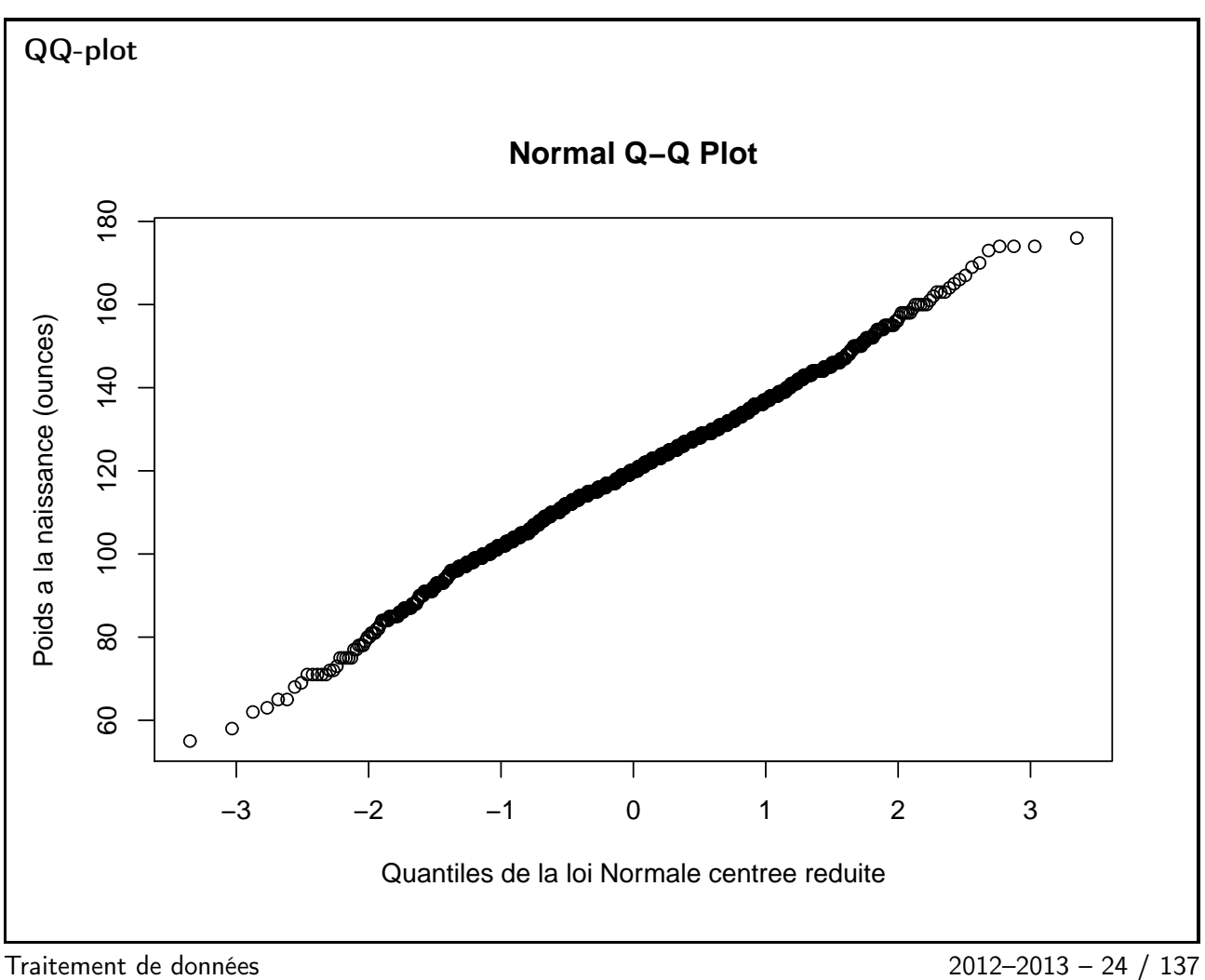

- $\Box$  C'est quoi ? Une représentation graphique comparant des observations.
- Utilité :
	- (a) Vérifier si les données suivent une loi particulière
	- (b) Vérifier si deux jeux de données ont la même loi
- □ Construction :
	- Classer les observations par ordre croissant, i.e.,  $x_{1:n}, \ldots, x_{n:n}$ <br>– A ces points on associe les probabilités  $n_i = i/(n+1)$   $i = 1$
	- A ces points on associe les probabilités  $p_i = i/(n + 1)$ ,  $i = 1, ..., n$ .
	- (a) Représenter les points  $\{x_{i:n},Q_{p_i}\}_{i=1,...,n}$ , par exemple pour la loi normale centrée réduite  $Q_{p_i} = \Phi^{-1}(p_i).$
	- (b) Classer le deuxième jeu de données par ordre croissant et représenter les points  ${x_{i:n}, y_{i:n}}_{i=1,...,n}$ .

Traitement de données 2012–2013 – 25 / 137

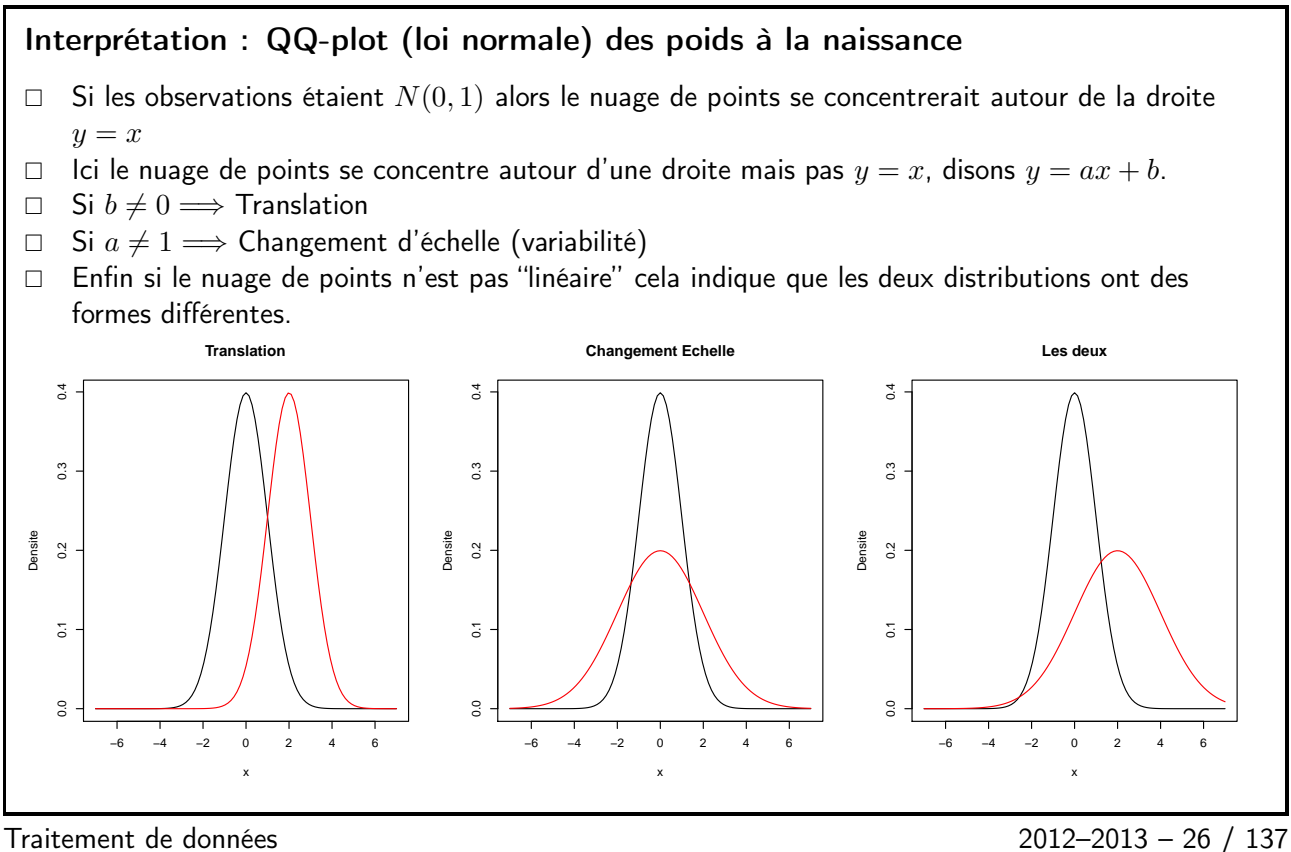

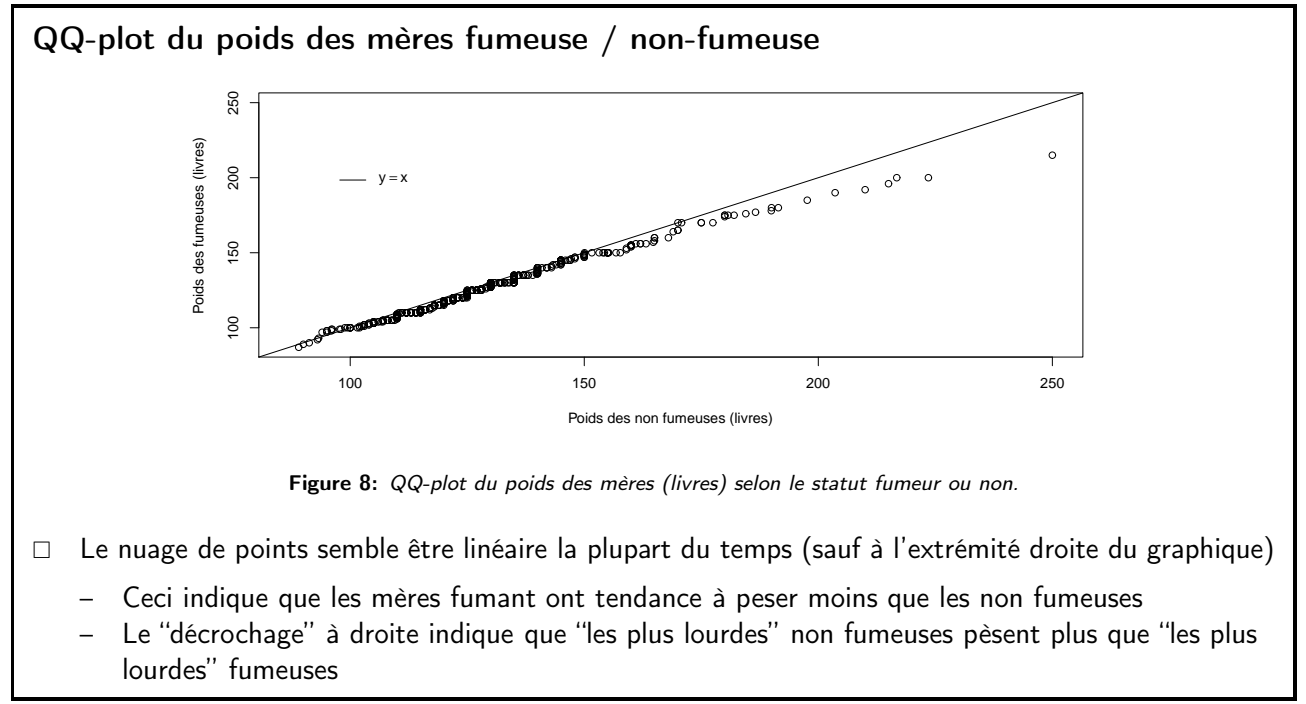

Traitement de données 2012–2013 – 27 / 137

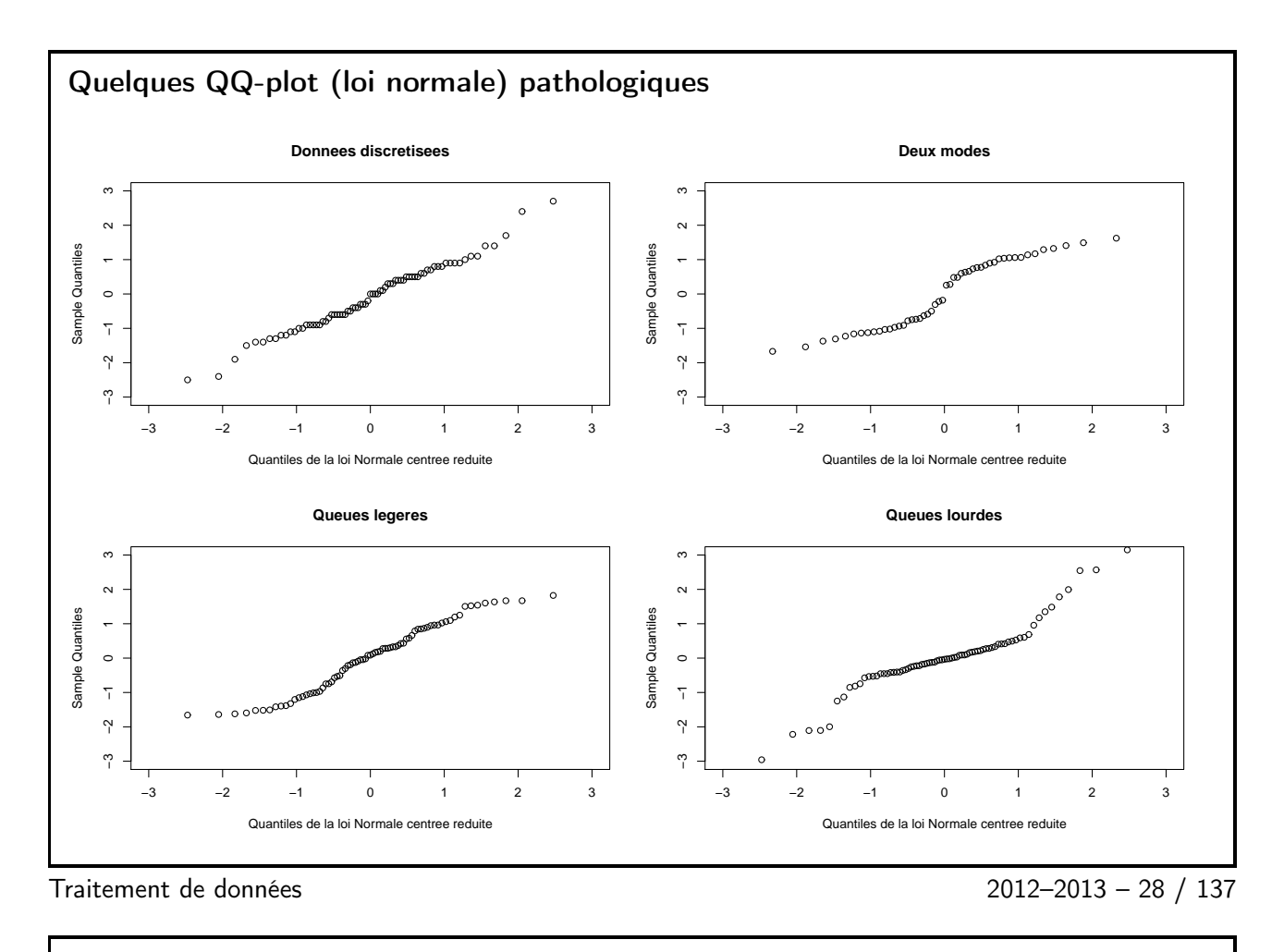

<span id="page-14-0"></span>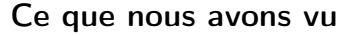

- □ Histogramme : moyen graphique de représenter la distribution des observations
- Résumés numériques : moyenne, médiane, quantile, écart-type, distance inter-quartile
- $\Box$  Boxplot : moyen graphique synthétique de représenter la distribution des observations
- D Loi Normale
- QQ-plot : par rapport à une loi, pour deux jeux de données

<span id="page-14-1"></span>

Traitement de données 2012–2013 – 29 / 137

# Qui joue aux jeux vidéo ? Échantillonnage aléatoire simple

TUESDAY, MARCH 3, 1998 San Francisco Chronicle **Computing Computers' Effect** Critics ask if there's too much technology in the classroom **ITC CHASSIOOTIT**<br>
President Clinton says in a<br>
speech that he wants to see "the<br>
day when computers are as much a<br>
part of a claas is room as<br>
blackboards. California<br>
blackboards. California<br>
specifies to commit about<br>
s By John Wildermuth When Bill Gates, founder of<br>Microsoft, cruised through the<br>Bay Area in January, he took time<br>out to visit some of his company's out to visit some of his company's<br>youngest customers.<br>The billionaire software<br>developer spent part of the<br>morning at Cesar Chavez<br>watching a giggling bunch of<br>the decare watching a giggling bunch of<br>the decare spence of From kneepartem on up now to<br>surfice K...<br>Making computers part of<br>the daily classroom activity is one<br>of the daily classroom activity is one<br>of the toughest parts of the new<br>technology said Rhonda Neagle,<br>New Haven Unifie art programs and search for<br>information on the Internet. surf the Net. The metric of the second the second to see what you're<br>doing with the computers and<br>how we can make it better," Gates how we can make it better," Gates told the twenty 8- and 9-year-olds, But some people are asking the question, better for whom? Better for the students disperately want then to get the for the function that better for the

30 / 137

# <span id="page-15-0"></span>0.5 Problématique

À Berkeley (Université de Californie), environ 300 étudiants suivent un cours de statistiques 1 chaque année.

- $\Box$  Quelle proportion d'étudiants ont joué aux jeux vidéos la semaine précédent les examens ?
- En moyenne, combien de temps un étudiant a-t-il joué ?
- □ En automne 1997, ils étaient 314. Il est impensable de faire une étude sur ces 314 étudiants, trop fastidieux, coûteux.
- $\Box$  Mais il paraît assez intuitif de se concentrer sur un sous groupe plus raisonnable.

Traitement de données 2012–2013 – 31 / 137

Plusieurs questions nous viennent alors à l'esprit

- $\Box$  Comment construire ce "sous groupe" ?
- Quelle taille faut il lui donner ?
- $\Box$  Que peut on dire sur le temps moyen des 300 étudiants à partir du temps moyen du sous groupe ?

Traitement de données 2012–2013 – 32 / 137

### 0.6 Théorie

Dans ce cours nous allons introduire l'échantillonnage aléatoire simple.

 $\Box$  C'est une méthode probabiliste permettant de choisir les étudiants constituant le sous groupe.

□ Les méthodes probabilistes sont importantes puisqu'elles permettent, en contrôlant le hasard, de connaître les relations entre le sous groupe et le groupe entier.

# Vocabulaire : Population

- $\Box$  La population est le groupe que l'on veut étudier, e.g., les 314 étudiants
- $\Box$  La population est constituée d'unités, e.g., 1 unité = 1 étudiant
- $\Box$  Taille de la population notée N est le nombre d'unités dans la population, e.g.,  $N = 314$
- □ Les variables sont des informations particulières données pour chaque membre de la population, e.g., temps de jeux
- □ Un paramètre est un résumé des variables sur toute la population, e.g. le temps moyen de jeux la semaine précédent l'examen

Traitement de données 2012–2013 – 34 / 137

# Vocabulaire : Échantillon

- □ L'échantillon sont les unités choisies pour faire notre étude
- $\Box$  La taille de l'échantillon notée  $n$  est le nombre d'unités présentes dans l'échantillon
- Une statistique est un résumé numérique des variables calculé à partir de l'échantillon.

Tout échantillon est construit à partir d'une règle de décision. Pour notre étude, les étudiants ont été "numérotés" de 1 à 314 et un ordinateur a choisi 91 numéros entre 1 et 314 successivement, i.e., aucun étudiant n'a pu être sélectionné deux fois. De plus tout au long du processus de sélection chaque numéro disponible avait la même probabilité d'être choisi.

Ceci constitue un échantillonage aléatoire simple.

<span id="page-16-0"></span>Traitement de données 2012–2013 – 35 / 137

# Échantillonage aléatoire simple

C'est une méthode pour affecter une probabilité à chaque échantillon de taille  $n$  extrait d'une population de taille  $N$ .

 $\Box$  Pour notre étude,  $n = 91$  et  $N = 314$ .

□ Combien y a-t-il d'échantillons possible ?

$$
\underbrace{314}_{\text{1er étudiant}} \times \underbrace{313}_{\text{2ème étudiant}} \times \cdots \times \underbrace{224}_{\text{91ème étudiant}}
$$

- □ Mais ceci tient compte de l'ordre de sélection, i.e., qui a été choisi en premier, second, ...
- Pour notre étude, peu nous importe l'ordre de sélection donc le nombre d'échantillon est en fait

$$
\frac{314 \times 313 \times \cdots \times 224}{91 \times 90 \times \cdots \times 1}
$$

 $\Box$  Ce nombre s'écrit  $\binom{314}{91}$  ou encore  $C_{314}^{91}.$ 

 $\Box$  De manière générale c'est donc  ${N \choose n}$  ou  $C_{N}^{n}.$ 

Traitement de données 2012–2013 – 36 / 137

La règle de décision défini par l'échantillonnage aléatoire simple impose que chacun de ces échantillons ait la même chance d'être sélectionné.

Chaque échantillon a donc une probabilité  $1/{N \choose n}$  d'être sélectionné.

Les individus de la population ayant été numéroté de 1 à 314, on a donc

 $\Pr[\mathsf{n}^\circ \; 1$  sélectionné en premier $] = 1/314$ 

- $\Pr[\mathsf{n}^\circ \; 1 \; \mathsf{s}$ électionné en deuxième $] = ? ? ?$
- $\Pr[\mathsf{n}^\circ~1$  est dans l'échantillon $]=91/314$

Toutefois il y a de la dépendance dans le processus de sélection

$$
\Pr[\mathsf{n}^\circ \ 1 \ \mathsf{et} \ \mathsf{n}^\circ \ 2 \ \mathsf{sont} \ \mathsf{dans} \ l' \mathsf{échantillon}] = \frac{91 \times 90}{314 \times 313} \neq \frac{91}{314} \times \frac{91}{314}
$$

Traitement de données 2012–2013 – 37 / 137

### Loi de probabilité des numéros sélectionné

- $\Box$  Posons  $I(1)$  le premier numéro pris au hasard parmis  $1, \ldots, N$ .
- $\Box$  De même  $I(2)$  sera le deuxième numéro, ...,  $I(n)$  le dernier numéro sélectionné.
- $\Box$  Les  $I(1), \ldots, I(n)$  sont des variables aléatoires (discrètes).

On a donc

$$
Pr[I(1) = 1] = \frac{1}{N}
$$

$$
Pr[I(1) = 1, I(2) = 2] = \frac{1}{N \times (N - 1)}
$$

et de manière générale pour  $1 \leq j_1 \neq j_2 \neq \cdots \neq j_n \leq N$ , on a

$$
Pr[I(1) = j_1, I(2) = j_2, \dots, I(n) = j_n] = \frac{1}{N \times (N-1) \times \dots \times (N-n+1)}
$$

Traitement de données 2012–2013 – 38 / 137

Que nous dit l'horrible équation précédente ?

Rien de plus que l'échantillonnage aléatoire simple pose une structure aléatoire sur l'échantillon.

- $\Box$  Des échantillons différents auront des valeurs différentes pour leurs variables (temps de jeux  $\neq$ ) et donc des statistiques différentes (temps moyen de jeux  $\neq$ ).
- Autrement dit, une statistique admet une loi de probabilité liée à la procédure d'échantillonnage.
- C'est donc une variable aléatoire !

Faire une illustration sur R

Traitement de données 2012–2013 – 39 / 137

# <span id="page-18-0"></span>0.7 Moyenne empirique

### Moyenne empirique

Notons  $x_1, \ldots, x_N$  le nombre d'heures de jeux pour l'étudiant numéro  $1, \ldots, N$ . Notre étude s'intéresse au paramètre

$$
\mu = \frac{1}{N} \sum_{i=1}^{N} x_i.
$$

Comme nous n'avons pas accès aux  $N$  étudiants, il paraît assez intuitif de considérer

$$
\overline{X} = \frac{1}{n} \sum_{j=1}^{n} x_{I(j)}
$$

On l'appelle la moyenne empirique. C'est une statistique (elle est aléatoire puisque les  $I(j)$  le sont). On dira aussi que  $\overline{X}$  est un estimateur de  $\mu$  puisque c'est une statistique estimant le paramètre  $\mu$ .

<span id="page-18-1"></span>

Traitement de données 2012–2013 – 40 / 137

### Espérance de la moyenne empirique

□ Calculons l'espérance du temps de jeux pour le premier individu sélectionné.

$$
\mathbb{E}[X_{I(1)}] = \sum_{j=1}^{N} x_j \Pr[I(1) = j] = \sum_{j=1}^{N} x_j \frac{1}{N} = \frac{1}{N} \sum_{j=1}^{N} x_j = \mu.
$$

De même puisque tous les individus sont équiprobables, on a

$$
\mathbb{E}[x_{I(j)}] = \mu, \qquad j = 1, \ldots, n.
$$

L'espérance de  $\overline{X}$  est alors

$$
\mathbb{E}[\overline{X}] = \frac{1}{n} \sum_{j=1}^{n} \mathbb{E}[X_{I(j)}] = \mu.
$$

On dit alors que notre estimateur  $\overline{X}$  est sans biais ou non biaisé.

<span id="page-18-2"></span>Traitement de données 2012–2013 – 41 / 137

- $N$ ariance de la moyenne empirique moyenne  $\overline{X}$  notre estimateur est exact.
- $\Box$   $\overline{X}$  varie t il beaucoup autour de  $\mu$ , i.e., on veut connaître sa variance

$$
\text{Var}[\overline{X}] = \mathbb{E}\left[\left(\overline{X} - \mathbb{E}[\overline{X}]\right)^2\right]
$$

Par analogie on définit également la variance sur la population (c'est donc un paramètre)

$$
\sigma^{2} = \frac{1}{N} \sum_{j=1}^{N} (x_{j} - \mu)^{2}
$$

□ On peut montrer que  $\text{Var}[\overline{X}] = \frac{1}{n} \sigma^2 \frac{N-n}{N-1}$  $\frac{N-n}{N-1}$ , et donc que l'écart type de l'estimateur (on parle alors d'erreur standard) est

$$
SE(\overline{X}) := \sqrt{Var[\overline{X}]} = \frac{1}{\sqrt{n}} \sigma \sqrt{\frac{N-n}{N-1}}
$$

Traitement de données 2012–2013 – 42 / 137

### Pour votre culture

- $\Box$  Le terme  $k = (N n)/(N 1)$  s'appelle le facteur de correction en population finie.
- $\Box$  Il vient facilement que ce facteur de correction vaut approximativement

$$
k = 1 - \frac{n-1}{N-1} \approx 1 - \frac{n}{N}
$$

 $\Box$  Ainsi lorsque le rapport  $n/N$  est très petit, ce qui est souvent le cas en statistique, le facteur de correction est proche de 1 et

$$
SE[\overline{X}] = \sqrt{\frac{k}{n}} \sigma \approx \frac{\sigma}{\sqrt{n}}
$$

.

 $\Box$  Ainsi k est souvent ignoré mais pour notre étude nous ne devons pas puisque

$$
k = (314 - 91)/(314 - 1) = 0.71.
$$

<span id="page-19-0"></span>Traitement de données 2012–2013 – 43 / 137

### Variance empirique

 $\Box$  Le problème avec  $\text{SE}(\overline{X}) = \frac{1}{\sqrt{2}}$  $\frac{1}{n}\sigma\sqrt{\frac{N-n}{N-1}}$  $\frac{N-n}{N-1}$ , c'est que  $\sigma$  doit être connu

- $\Box$  Ce n'est généralement pas le cas. Après tout on ne connaissait pas  $\mu$  alors pourquoi connaître  $\sigma^2$ ...
- $\Box$  Un estimateur de  $\sigma^2$  est

$$
s^{2} = \frac{1}{n-1} \sum_{j=1}^{n} (x_{I(j)} - \overline{X})^{2}
$$

□ Et puisque

$$
\text{Var}[\overline{X}] = \frac{1}{n}\sigma^2 \frac{N-n}{N-1},
$$

un estimateur de cette quantité est donc

$$
\frac{s^2 N - n}{n N - 1}.
$$

Traitement de données 2012–2013 – 44 / 137

 $\Box$  En fait cet estimateur de  $\text{Var}[\overline{X}]$  n'est pas entièrement satisfaisant puisqu'on peut montrer que

$$
\mathbb{E}\left[\frac{s^2}{n}\frac{N-n}{N-1}\right] = \frac{N}{N-1}\operatorname{Var}[\overline{X}],
$$

il est donc biaisé.

 $\Box$  Un estimateur sans biais de  $\text{Var}[\overline{X}]$  est alors

$$
\frac{s^2}{n} \frac{N-n}{N}
$$

 $\Box$  Remarque : Pour une population de taille raisonnable, ces deux estimateurs ne diffèrent que très peu.

Traitement de données 2012–2013 – 45 / 137

# <span id="page-20-0"></span>0.8 Proportions

### Proportions

- □ Parfois le paramètre d'intérêt est une proportion
- □ Pour notre étude cela pourrait être la proportion des étudiant qui ont joué aux jeux vidéos la semaine précédent l'examen
- $\Box$  Dans de tels cas on introduit une variable binaire valant 0 ou 1. Par exemple

$$
x_1 = \begin{cases} 1, & \text{si l'étudiant numéro 1 a joué} \\ 0, & \text{si l'étudiant numéro 1 n'a pas joué} \end{cases}
$$

- $\Box$  Ainsi  $\tau = \sum_{j=1}^N x_j$  est le nombre d'étudiants ayant joué aux jeux vidéo la semaine précédent l'examen
- $\Box$   $\;\;\;$  De même  $\pi = \sum_{j=1}^N x_j/N$  est la proportion de tels étudiants

Traitement de données 2012–2013 – 46 / 137

- $\Box$  D'après les transparents précédents,  $\overline{X}$  est un estimateur sans biais de  $\pi$
- $\Box$  et donc  $N\overline{X}$  est un estimateur sans biais de  $\tau$ .
- Dans ce contexte particulier, les résultats précédents sont toujours valide mais se simplifient un peu.
- □ En effet

$$
\sigma^2 = \frac{1}{N} \sum_{j=1}^{N} (x_j - \pi)^2 = \frac{1}{N} \sum_j (x_j^2 - 2\pi x_j + \pi^2)
$$

$$
= \pi - 2\pi^2 + \pi^2 = \pi(1 - \pi)
$$

 $\Box$  Et un estimateur de  $\text{Var}[\overline{X}]$  est

$$
\frac{\overline{X}(1-\overline{X})}{n-1}\frac{N-n}{N}
$$

Traitement de données 2012–2013 – 47 / 137

### <span id="page-20-1"></span>0.9 Théorème Central Limite et Intervalles de confiance

### Théorème central limite

Version orale :

Si la taille de l'échantillon est grande, alors la distribution de la moyenne empirique suit approximativement une loi normale.

Version formelle

**Théorème 1** (Théorème central limite). Soient  $X_1, X_2, \ldots$  des variables aléatoire indépendantes et de même loi de moyenne  $\mu<\infty$  et de variance  $\sigma^2<\infty$ , alors

$$
Z = \sqrt{n} \frac{\overline{X} - \mu}{\sigma}
$$

converge (en loi) vers une loi normale centrée réduite, notée  $N(0, 1)$ .

"Oui mais vous nous avez dit que pour un échantillonnage aléatoire simple, les  $x_{I(j)},$  $j = 1, \ldots, n$ , étaient dépendants !!!"

- C'est une très bonne remarque !
- $\Box$  Toutefois si le rapport  $n/N$  est petit, la dépendance est alors tellement faible que le TCL reste valide.
- $\Box$  Le TCL est donc un outil souvent applicable et très puissant.
- $\Box$  Très puissant puisqu'il ne suppose pas connaître la loi des  $X_i$  (juste que l'espérance et la variance existent).

<span id="page-21-0"></span>Traitement de données 2012–2013 – 49 / 137

Intervalles de confiance

- Le TCL peut être utilisé afin d'obtenir des intervalles de confiance.
- $\Box$  Par exemple un intervalle de confiance à 68% est

$$
\left[\overline{X} - \frac{\sigma}{\sqrt{n}}, \overline{X} + \frac{\sigma}{\sqrt{n}}\right]
$$

 $\Box$  De même un intervalle de confiance à 95% est

$$
\left[ \overline{X} - 1.96 \frac{\sigma}{\sqrt{n}}, \overline{X} + 1.96 \frac{\sigma}{\sqrt{n}} \right]
$$

 $\Box$  Et plus généralement un intervalle de confiance à  $(1 - \alpha)$ %

$$
\left[\overline{X}-z_{1-\alpha/2}\frac{\sigma}{\sqrt{n}},\overline{X}+z_{1-\alpha/2}\frac{\sigma}{\sqrt{n}}\right],\qquad z_{1-\alpha/2}\,\, \textrm{lu dans la table}\,\, N(0,1)
$$

 $\Box$  En pratique  $\sigma$  n'est pas connu et remplacé par s défini avant

Traitement de données 2012–2013 – 50 / 137

### Niveaux de confiance

- $\Box$  Que signifie le terme niveau de confiance à 95% ?
- $\Box$  Si l'on considère plusieurs échantillons  $\overline{X}$  prendra des valeurs différentes
- De même on aura donc des intervalles de confiance différents
- $\Box$  Alors la moyenne sur la population  $\mu$  appartiendra à ces intervalles de confiance dans 95% des cas

Traitement de données 2012–2013 – 51 / 137

```
Ce que nous avons vu
□ Vocabulaire statistique : échantillon, population, unité...
 Moyenne empirique
□ Variance empirique
```
- □ TCL
- $\Box$  Intervalles de confiance

<span id="page-21-1"></span>Traitement de données 2012–2013 – 52 / 137

# Motifs dans l'ADN Estimations et tests

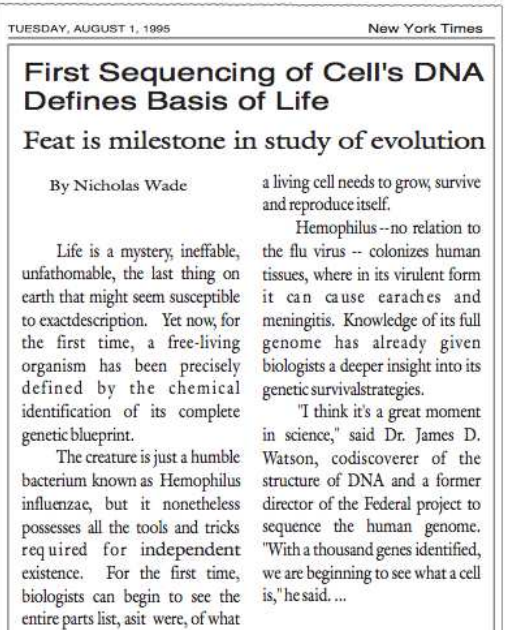

53 / 137

# <span id="page-22-0"></span>0.10 Problématique

### Problématique

- $\Box$  Le cytomegalovirus humain (CMV) est un virus dangereux pour les personnes immunodéficientes
- Pour combattre le virus, des chercheurs s'intéressent à sa manière de se répliquer
- □ En particulier à un endroit particulier de son ADN, l'origine, qui contient l'information pour sa reproduction
- L'ADN est formé de seulement 4 lettres (A, C, G, T), une séquence d'ADN contient donc de nombreux motifs.
- $\Box$  Certains motifs peuvent indiquer une position importante comme l'origine.
- □ Un palindrome complémentaire est un de ces motifs pour lequel une séquence lue de droite à gauche correspond au complémentaire de la séquence lue normalement

 $GGGCATGCCC$ ,  $Comp(A) = C$ ,  $Comp(G) = T$ 

Traitement de données 2012–2013 – 54 / 137

- Le CMV appartient à la famille des herpès virus comme l'herpès simplex et le virus d'Epstein–Barr
- Ces deux autres virus marquent l'origine par des palindromes complémentaires
	- HS par un palindrome très long (144 lettres)
	- EB par un amas de courts palindromes
- □ Certains biologistes conjecturent que son origine est marquée par un amas de palindromes
- $\Box$  Pour localiser l'origine on pourrait découper l'ADN en segments et tester quels sont les segments pouvant se répliquer
- □ Ceci est valide mais très coûteux et long

Traitement de données 2012–2013 – 55 / 137

- $\Box$  Une approche statistique permettant d'identifier des amas anormaux de palindromes permettrait d'affiner les zones de recherche
- Le séquençage du CMV a été fait en 1990
- □ En 1991 des chercheurs ont répertoriés la position de différents motifs
- $\Box$  Le plus long palindrome pour le CMV fait 18 paires de bases et contient 296 palindromes ayant entre 10 et 18 paires de bases
- □ Nos données sont donc les positions de ces palindromes

Traitement de données 2012–2013 – 56 / 137

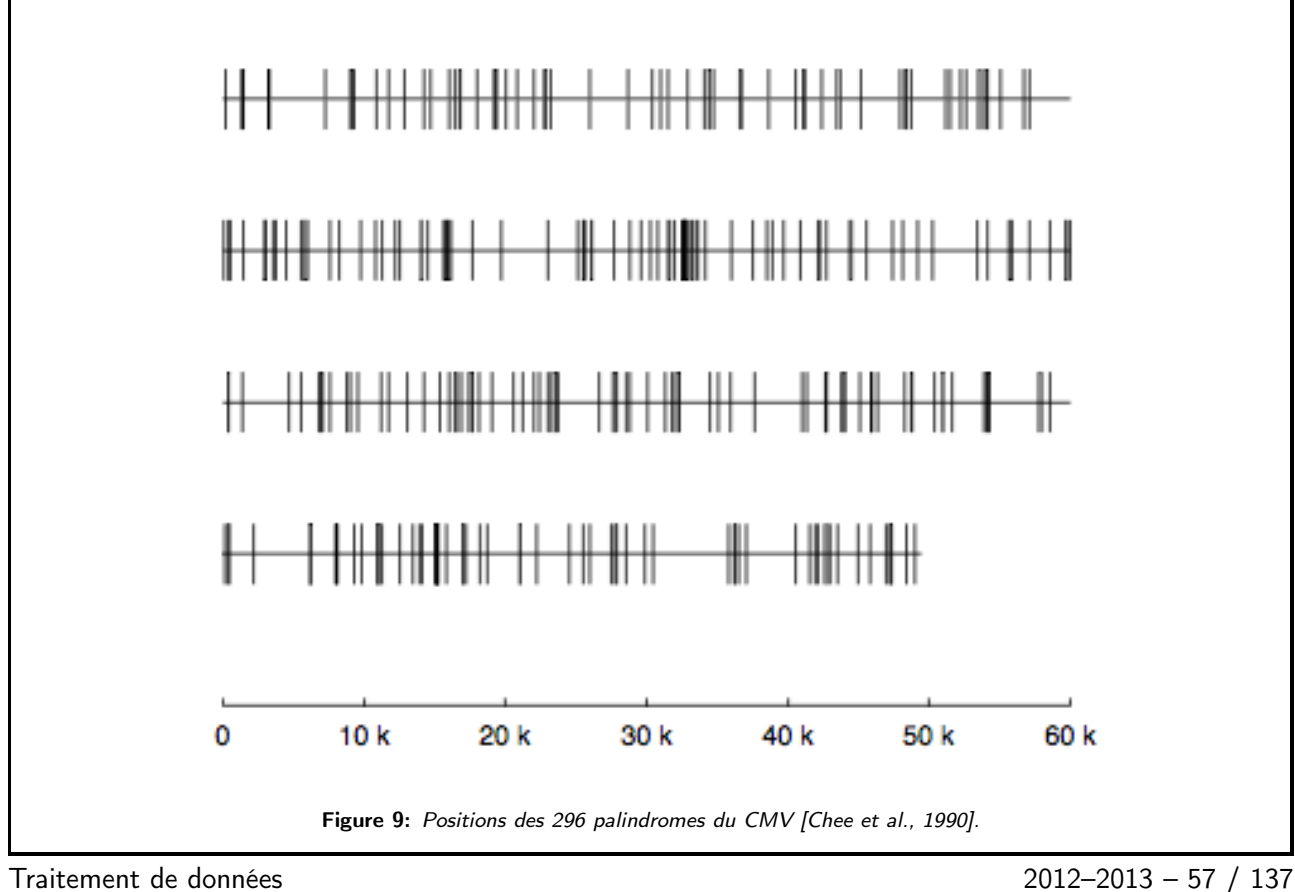

# <span id="page-23-0"></span>0.11 Théorie

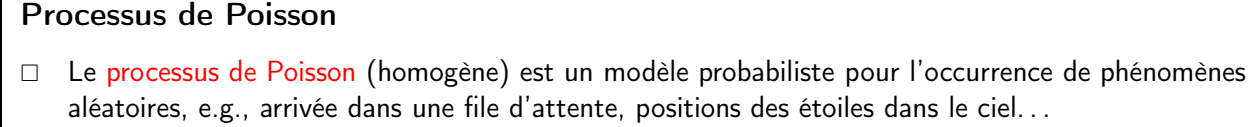

- $\Box$  Prenons l'exemple de la file d'attente. Il est raisonnable de supposer que
	- chaque personne agit indépendemment
	- pour une personne donnée et pour un laps de temps très court, il est peu probable que cette personne entre dans la file
	- mais puisqu'il y a beaucoup de personnes, il est probable que certains d'entre eux joignent la file durant ce laps de temps

Traitement de données 2012–2013 – 58 / 137

- □ Le processus de Poisson est un modèle naturel pour modéliser des points (ou temps) distribués complètement au hasard sans régularité apparente
- □ Ce processus suppose plusieurs hypothèses
	- Le taux d'apparition, noté λ, des points ne dépend pas de l'espace/du temps (homogénéité)
	- Les nombres de points appartenant à deux régions disjointes sont indépendants
	- Les points ne peuvent pas se superposer

Traitement de données 2012–2013 – 59 / 137

## Utilité du processus de Poisson

Puisque selon ce modèle les positions des palindromes apparaissent sans aucune régularité, un écart des observations à ce modèle nous indiquera une région où le nombre de palindromes est anormalement élevé.

Il s'agira donc ici

d'ajuster notre modèle à nos données

 $\implies$  **Estimation de paramètres** 

de voir si le modèle "colle" aux données

=⇒ Test d'adéquation à une loi

<span id="page-24-0"></span>Traitement de données 2012–2013 – 60 / 137

### Loi de Poisson

- $\Box$  Que peut on bien faire avec des points répartis au hasard ? Compter non ?
- $\Box$  Le processus de Poisson de taux  $\lambda$  suppose que la probabilité qu'il y ait k points dans un intervalle de longueur 1 est

$$
\Pr[N = k] = \frac{\lambda^k}{k!} e^{-\lambda}, \qquad k \in \mathbb{N}
$$

- $□$  Une variable aléatoire N ayant cette loi suit une loi de Poisson de paramètre λ notée  $Poiss(λ)$ .
- $\Box$  Le paramètre  $\lambda$  est un taux et représente le nombre de points moyen par unité de longueur
- $\Box$  C'est aussi l'espérance de la loi de Poisson, i.e.,  $\mathbb{E}[N] = \lambda$  où  $N \sim Poiss(\lambda)$
- $\Box$  Enfin si on s'intéressait à un intervalle de taille L alors le nombre de points suivrait une loi  $Poiss(\lambda L)$  (homogénéité)

Traitement de données 2012–2013 – 61 / 137

## Estimation de paramètres

- $\Box$  Pour notre étude, nous devons ajuster notre modèle (le processus de Poisson) à nos données (les positions des palindromes)
- $\Box$  En statistique on parle alors d'estimation de paramètres (d'une loi)
- Dans ce cours nous allons voir deux méthodes différentes
	- 1. La méthode des moments :

On parle alors de l'estimateur des moments

2. La méthode du maximum de vraisemblance :

On parle alors de l'estimateur du maximum de vraisemblance

## <span id="page-25-0"></span>La méthode des moments

L'idée de la méthode des moments est très simple

"On égalise les moments de l'échantillon (empirique) à ceux de la population (théorique)"

- □ Mais c'est quoi un moment ?
- $\Box$  Le k-ième moment (par rapport à l'origine),  $k \in \mathbb{N}_{*}$ ,
	- Population (théorique) :  $\mathbb{E}[X^k]$
	- Échantillon (empirique) :  $\frac{1}{n}\sum_{i=1}^n X_i^k$

Exemple 1. Soient  $X_1,\ldots,X_n \stackrel{\text{iid}}{\sim} Poiss(\lambda)$ , i.e., suivant indépendemment une loi de Poisson. Estimer  $\lambda$ .

**Exemple 2.** Soient  $X_1, \ldots, X_n \stackrel{\text{iid}}{\sim} N(\mu, \sigma^2)$ , estimer  $\mu$  et  $\sigma^2$ .

<span id="page-25-1"></span>

Traitement de données 2012–2013 – 63 / 137

### La méthode du maximum de vraisemblance

Définition 1. Soient  $x_1, \ldots, x_n$  des données supposées être une réalisation d'un échantillon aléatoire  $X_1, \ldots, X_n \stackrel{\text{iid}}{\sim} f(x, \theta)$ , i.e., de densité  $f$  alors la vraisemblance pour  $\theta$  est

$$
L(\theta) = f(x_1; \theta) \times f(x_2; \theta) \times \cdots \times f(x_n; \theta)
$$

**Définition 2.** L'estimateur du maximum de vraisemblance  $\hat{\theta}_{ML}$  d'un paramètre  $\theta$  est celui qui, parmi tous les  $\theta$  possibles, donne à l'échantillon obtenu la plus grande vraisemblance d'être obtenu, i.e.

 $L(\hat{\theta}_{ML}) \ge L(\theta),$  pour tout  $\theta$ 

Traitement de données 2012–2013 – 64 / 137

# Étapes de la méthode

On se facilite grandement les calculs en maximisant  $\ell(\theta) := \ln L(\theta)$ . Les étapes pour trouver  $\hat{\theta}_{ML}$  sont

- 1. Calculer  $L(\theta)$
- 2. Poser  $\ell(\theta) = \ln L(\theta)$  (c'est la log-vraisemblance)
- 3. Trouver  $\hat{\theta}_{ML}$  tel que  $\{d\ell/d\theta\}(\hat{\theta}_{ML}) = 0$
- 4. (Vérifier qu'il s'agit bien d'un maximum)

Exemple 3. Supposons que  $x_1, \ldots, x_n$  soient des réalisations indépendantes d'une loi exponentielle, i.e., de densité

 $f(x; \lambda) = \lambda e^{-\lambda x}, \quad x \ge 0, \quad \lambda > 0.$ 

Trouvez  $\hat{\lambda}_{ML}$ .

Exemple 4. Pareil mais avec une loi  $Poiss(\lambda)$ .

Traitement de données 2012–2013 – 65 / 137

Propriétés de  $\hat{\theta}_{ML}$ 

- $□$  Lorsque les observations sont i.i.d., i.e., de même loi et indépendantes,  $\hat{\theta}_{ML}$  a souvent de très bonnes propriétés
- $\Box$  En effet sous des hypothèses de régularités, on a pour n grand

$$
\hat{\theta}_{ML} \sim N\left(\theta, \frac{1}{nI(\theta)}\right), \qquad I(\theta) = -\mathbb{E}\left[\frac{\partial^2 \ln f(X;\theta)}{\partial \theta^2}\right]
$$

**Exemple 5.** Trouvez la loi de  $\hat{\lambda}_{ML}$  pour l'exemple de la loi exponentielle.

<span id="page-26-0"></span>Traitement de données 2012–2013 – 66 / 137

# Test d'adéquation à une loi

- $\Box$  En stat, on supposera souvent que les observations sont des réalisations indépendantes d'une certaine loi, e.g., loi de Poisson.
- $\Box$  Cela ne veut bien sûr pas dire que les observations ont exactement cette loi mais que cette loi reproduit bien l'aléa de nos observations
- □ Pour notre étude, nous aimerions que le processus de Poisson représente bien nos données globalement
- $\Box$  Si tel est le cas, nous pourrions alors détecter une concentration anormale de palindromes dans une région particulière
- $\Box$  Vérifier si un modèle probabiliste représente bien nos données s'appelle un text d'adéquation à une loi
- $\Box$   $\Box$  Dans cette partie nous allons voir le test d'adéquation du  $\chi^2$

Traitement de données 2012–2013 – 67 / 137

 $\Box$  Ici nos données sont le nombre de palindromes dans des segments disjoints (4000 paires de bases) 7 1 5 3 8 6 1 4 5 3 6 2 5 8 2 9 6 4 9 4 1 7 7 14 4 4 4 3 5 5 3 6 5 3 9 9 4 5 6 1 7 6 7 5 3 4 4 8 11 5 3 6 3 1 4 8 6 Table 4: Nombre de palindromes dans les 57 premiers segments disjoints de l'ADN du CMV. Nombre total = 294. Cette représentation des données n'est pas très pratique □ On va donc les formater d'une manière plus pratique pour notre test

Traitement de données 2012–2013 – 68 / 137

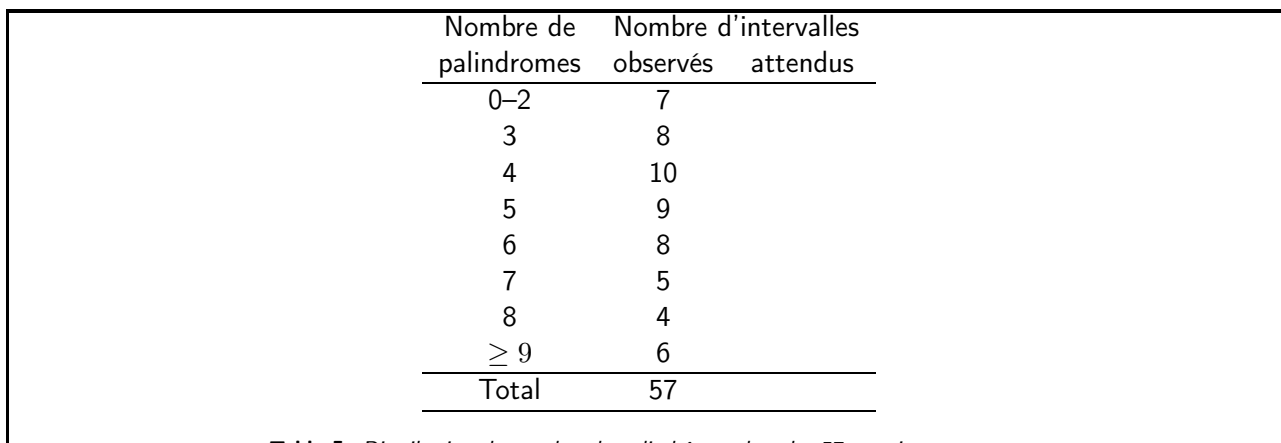

Table 5: Distribution du nombre de palindrômes dans les 57 premiers segments.

 Le nombre d'intervalles attendus correspond au nombre attendu sous notre modèle, i.e., la loi de Poisson

Traitement de données 2012–2013 – 69 / 137

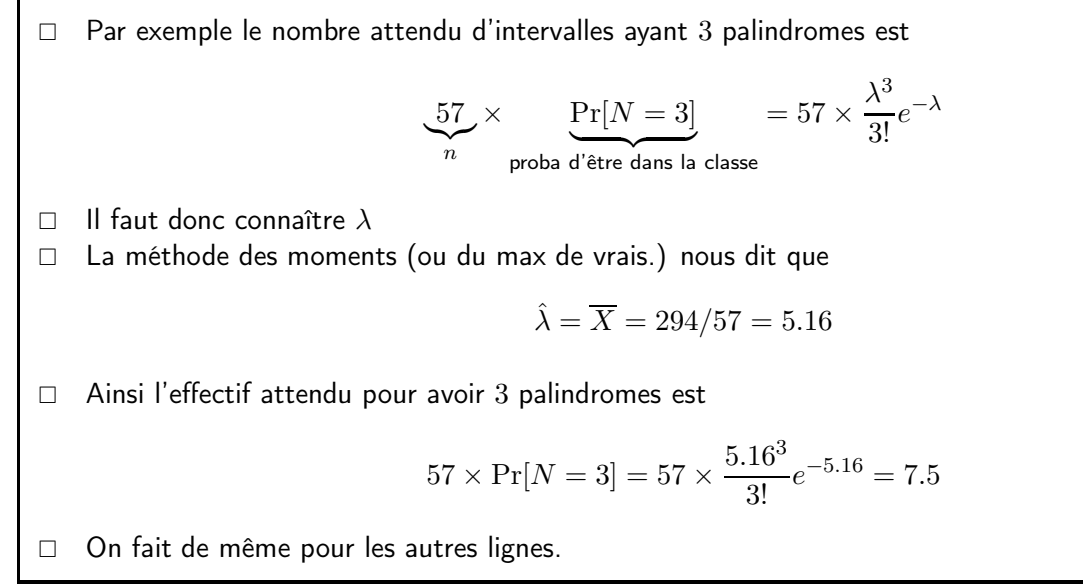

Traitement de données 2012–2013 – 70 / 137

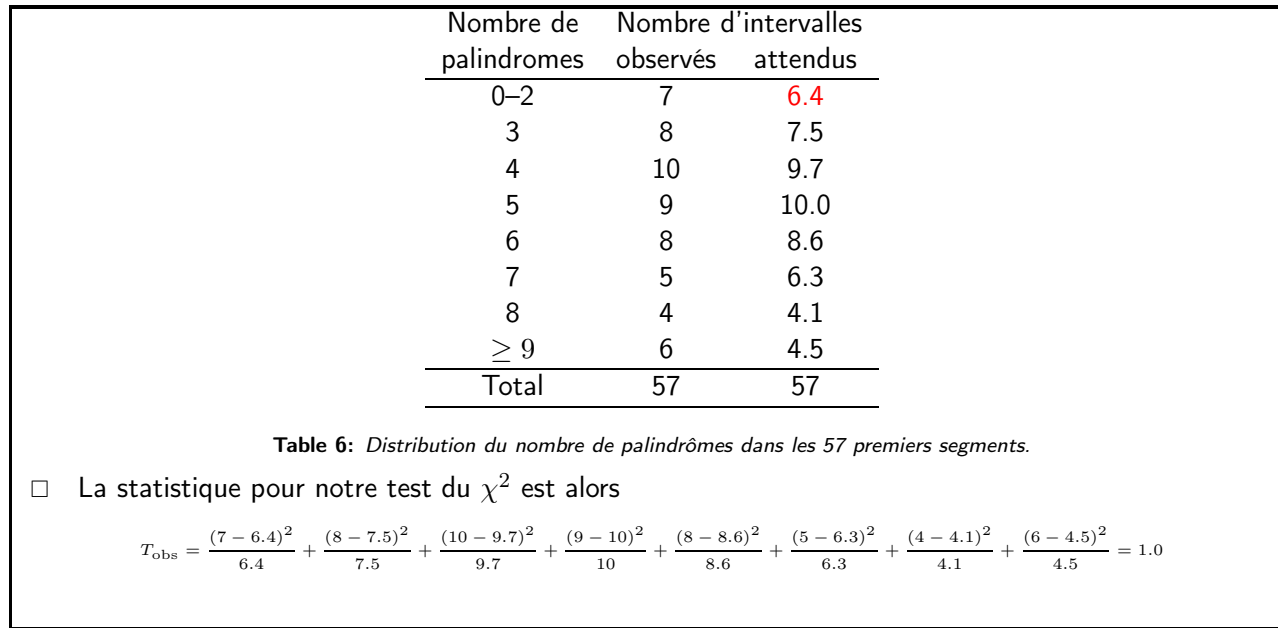

Traitement de données 2012–2013 – 71 / 137

- $\Box$  Notez que  $T_{\rm obs}$  est une sorte de "distance" entre nos observations et notre modèle
- □ Intuitivement, si cette "distance" est petite notre modèle colle aux données, sinon c'est un mauvais modèle
- $\Box$  Question : A partir de quelle distance peut on dire que le modèle est bon ?
- $\Box$  La théorie nous dit que si notre modèle est le bon, alors  $T_{\rm obs}$  suit une loi du chi-deux à six degrés de liberté notée  $\chi_6^2$
- □ Pour conclure sur l'adéquation de notre modèle,

$$
Pr[\chi_6^2 > T_{\text{obs}}] = 0.98,
$$

ainsi nous avons de forte chance d'avoir une "distance" supérieure à 1.0.

On peut conclure que le processus de Poisson représente bien la position des palindromes.

Traitement de données 2012–2013 – 72 / 137

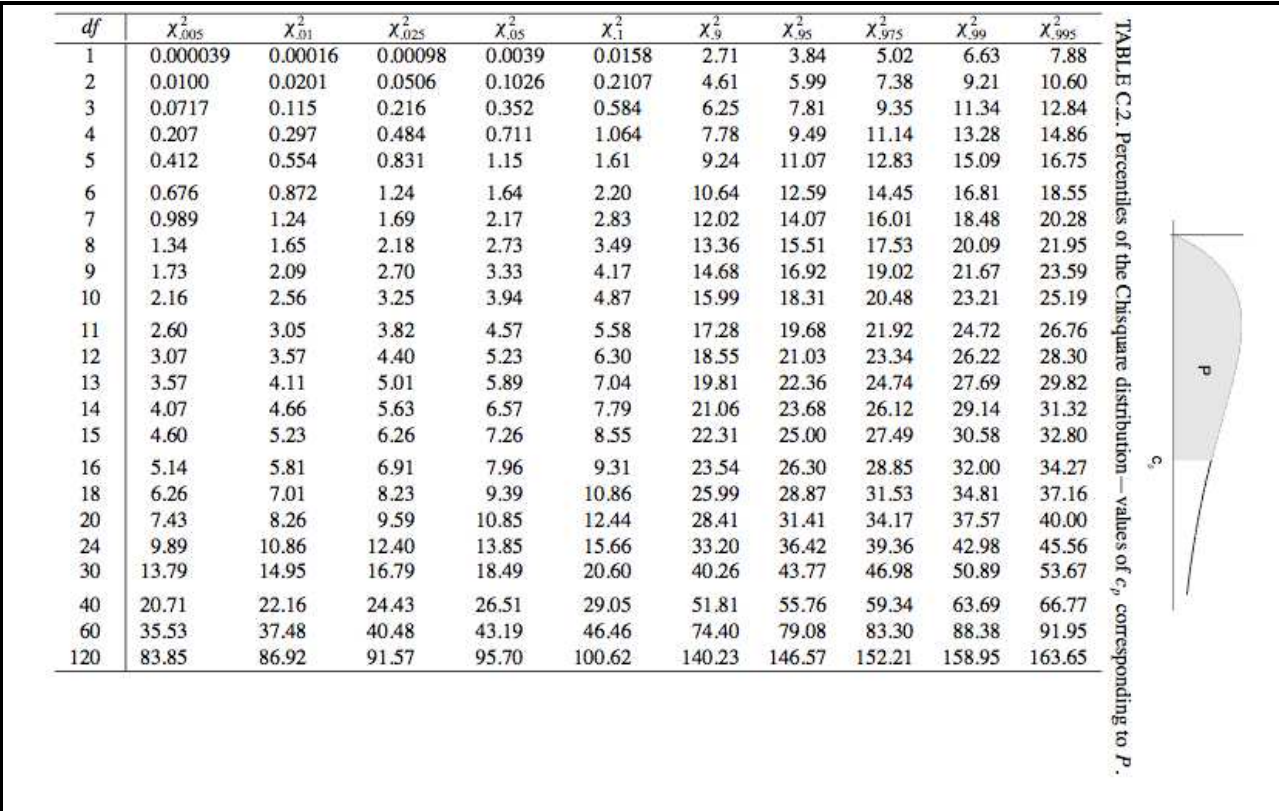

Traitement de données 2012–2013 – 73 / 137

Présentation du test plus formelle<br>On calcule les effectifs observés pour chaque classe, notés eff. obs<sub>j</sub>,  $j = 1, ..., K$  (K nombre de classes)

On calcule les effectifs théoriques/attendus pour chaque classe

eff. théo. $j = n \Pr[$ être dans la classe  $j]$ 

On calcule la statistique

$$
T_{\rm obs} = \sum_{j=1}^K \frac{(\mathrm{eff.~obs}_j - \mathrm{eff.~th\acute{e}o}_j)^2}{\mathrm{eff.~th\acute{e}o}_j}
$$

Si notre modèle est vrai, alors

 $T_{\text{obs}} \sim \chi^2_{K-1-p}$ où  $K$  nb. de classes,  $p$  nb. de paramètres estimés

 $\Box$  On calcule la *p*-valeur

$$
p\text{-valueur} = \Pr[\chi^2_{K-1-p} > T_{\text{obs}}]
$$

Traitement de données 2012–2013 – 74 / 137

Vocabulaire des tests statistiques  $\Box$  Un test statistique (d'adéquation ou autre) "compare" toujours 2 hypothèses et vérifie laquelle des deux est la plus vraisemblable à partir des données □ Plus formellement un test statistique s'écrit  $H_0$ : hypothèse nulle proc. de Poisson contre  $H_1$ : hypothèse alternative pas proc. de Poisson  $\Box$  Une statistique de test T dont la loi est connue sous  $H_0$  $\Box$  Un niveau de confiance 1 − α, typiquement  $\alpha = 10\%$  ou 5%.<br>  $\Box$  Une zone de reiet Une zone de rejet  $\left\{x \in \mathbb{R} : \Pr_{H_0}[T > x] < \alpha\right\},\right.$ pour laquelle on décide en faveur de  $H_1$  si  $T_{\text{obs}}$  appartient à la zone de rejet. Traitement de données 2012–2013 – 75 / 137 Les erreurs dans un test statistique

□ Un test statistique est toujours associé à deux types d'erreurs L'erreur de première espèce  $\alpha = \Pr_{H_0}[\textsf{d}$ écider en faveur de  $H_1]$  et l'erreur de seconde espèce  $\beta = \Pr_{H_1}[\textsf{décider en faveur de } H_0]$  $□$  Pour la plupart des tests, c'est l'utilisateur qui décide de α. Typiquement  $α = 10%$  ou  $α = 5%$ .  $\Box$  Pour  $\alpha$  fixé,  $\beta$  est alors déterminée — bien que pas toujours connue explicitement  $\Box$  A plusieurs tests on préferera le test le plus puissant, i.e., pour  $\alpha$  fixé celui qui maximise la

puissance  $1 - \beta = \Pr_{H_1}[\textsf{décider en faveur de } H_1]$ 

Traitement de données 2012–2013 – 76 / 137

### Ce que nous avons vu

- □ Le processus de Poisson homogène
- $\Box$  La loi de Poisson
- □ Méthode des moments, maximum de vraisemblance
- $\Box$  Test d'adéquation du  $\chi^2$
- □ Vocabulaire des tests statistiques

<span id="page-30-0"></span>

Traitement de données 2012–2013 – 77 / 137

# Saurez-vous faire la différence ? Plans d'expérience

MONDAY, APRIL 14, 1997 \*\*\*\*\*\* San Francisco Chronicle **Wake Up and Smell Health Benefits of Fresh Coffee** compounds of a cup of fresh coffee **Bu Charles Petit** as in three oranges, said Takayuki Shibamoto, a professor of<br>environmental toxicology at UC The distinctive aroma of freshly brewed coffee is not only pleasant, says a University of<br>California chemist, it might be Davis... Because the compounds are chock full of things that are good light and escape rapidly into the air, for you.<br>The molecules wafting up "you have to drink it in about 20 minutes after it is brewed," he said. from a steaming cup of coffee, he In other words, the smell of fresh has discovered, combine to form coffee is from the good stuff potent anti-oxidants. In principle, evaporating into the air. they should have cancer- and age-Shibamoto emphasized that fighting effects similar to other all he has so far is a hypothesis. anti-oxidants, including vitamin C Much more research will be needed and vitamin E. to show whether coffee -- despite Of course, just waking up and its ability to cause stomach aches smelling the coffee won't do much<br>good. The nose cannot possibly and send nerve-rattling caffeine through your arteries -- is actually a absorb enough aroma molecules to health tonic.... make an appreciable difference to<br>health. You have to drink it. And it appears that the health effects, if they are there, should be But if initial calculations are the same for caffeine-free coffee as correct, there is as much antifor regular coffee.. oxidant capacity in the aromatic

# <span id="page-31-0"></span>0.12 Problématique

### **Problématique**

- □ Ronald A. Fisher (1890–1962) a énormément contribué à la statistique moderne
- $\Box$  Une de ses études a été motivé par une lady anglaise prétendant qu'elle pouvait faire la différence entre un thé auquel le lait était ajouté avant ou après le thé.

Nous allons voir étudier la capacité à différencier le café normal et décaféiné

Traitement de données 2012–2013 – 79 / 137

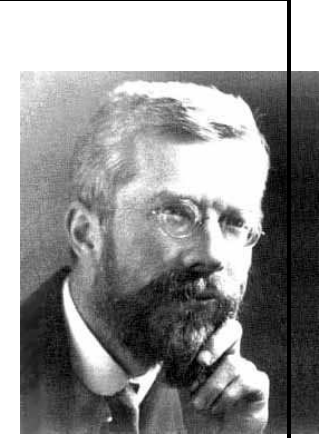

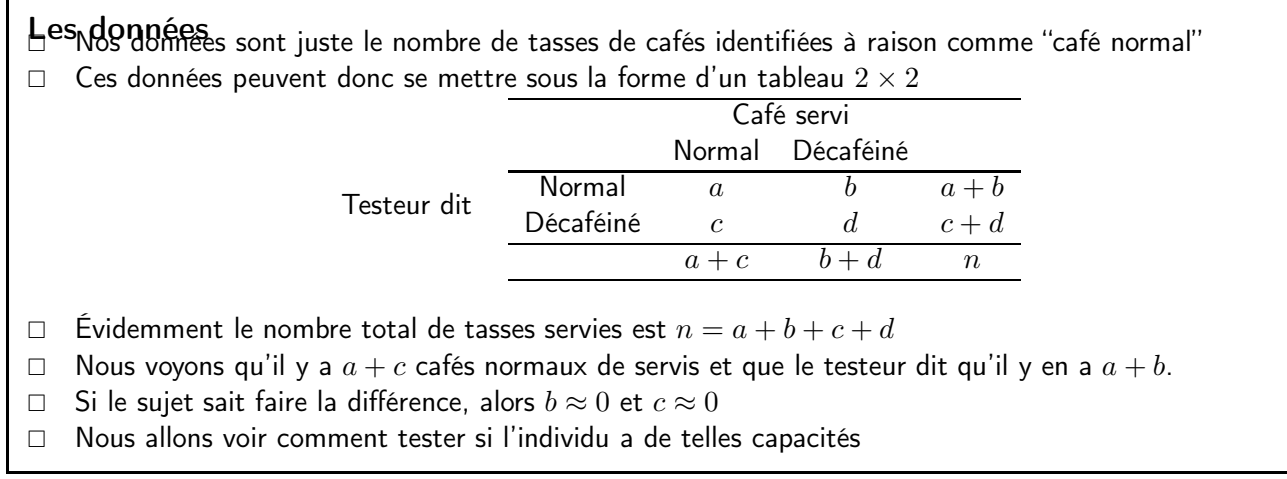

Traitement de données 2012–2013 – 80 / 137

# <span id="page-32-0"></span>0.13 Théorie

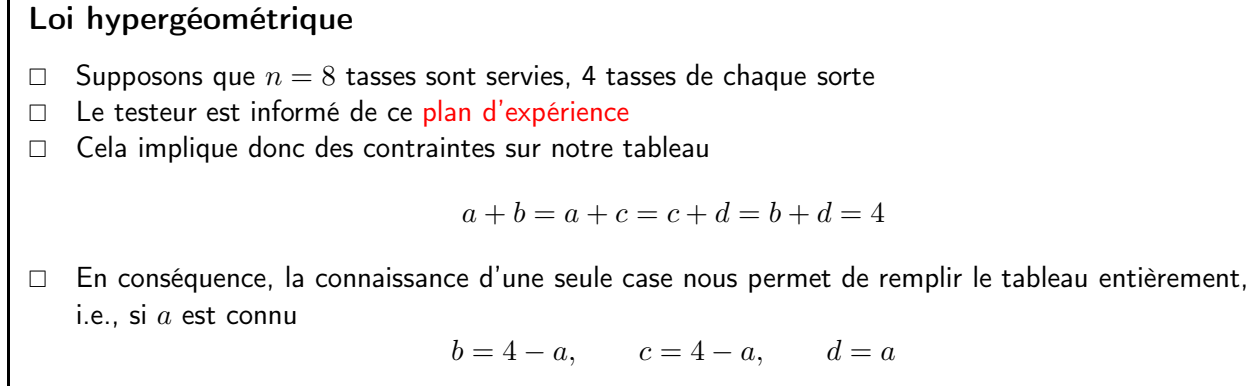

Nous allons maintenant introduire l'aléatoire

Traitement de données 2012–2013 – 81 / 137

# Modèle probabliste

Considérons les hypothèses suivante

 $H_0$ : le testeur ne sait pas faire la différence  $H_1$ : le testeur sait faire la différence

 $\Box$  Il y a donc

 8 4  $\setminus$  $= 70$  façons de choisir  $4$  cafés normaux parmi  $8$ 

 $\Box$  Sous  $H_0$  chacune de ses classifications à la même probabilité  $1/\binom{8}{4}$  $_{4}^{8})$ 

 $\Box$  Mais une seule est la vraie qui a pour probabilité  $1/70$ 

Traitement de données 2012–2013 – 82 / 137

<span id="page-33-0"></span>Test exact de Fisher cafés normaux mal classifiés

Alors

$$
\Pr[N = a] = \frac{\binom{4}{a} \binom{4}{4-a}}{\binom{8}{4}}, \qquad a = 0, \dots, 4,
$$

cette loi est connue sous le nom de loi hypergéométrique

Table 7: Probabilités selon la loi hypergéométrique de mal classer a cafés comme normaux.

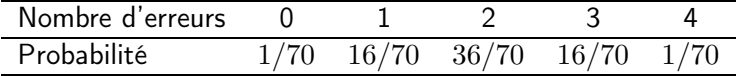

 $\Box$  Ce tableau nous donne donc les p-valeurs exactes que le testeur n'a pas ces capacités

$$
\Box \quad \textsf{Si le testeur ne fait aucune erreur } p\text{-valueur} = 1/70 \approx 0.014 \text{ et s'il en fait une}
$$

$$
p
$$
-valueur =  $Pr[N \le 1] = \frac{1}{70} + \frac{16}{70} \approx 0.24$ 

Traitement de données 2012–2013 – 83 / 137

- $\Box$  Pour ce cas particulier, on ne rejetterai pas  $H_0$  si le sujet fait au plus 1 erreurs pour les niveaux de confiance usuels de 90% ou 95%.
- $\Box$  En revanche s'il fait aucune erreur on rejetterai  $H_0$  au profit de  $H_1$  : il sait faire la différence
- □ Ce test est connu sous le nom du text exact de Fisher

Remarque. Notez qu'il y a qu'un nombre fini de classifications possibles. En conséquence il y a un nombre fini de p-valeurs et les régions critiques pour les niveau  $90\%$  et  $95\%$  peuvent ne pas exister

Traitement de données 2012–2013 – 84 / 137

# Un deuxième plan d'expérience

- □ Pour tester notre sujet sur nos 8 tasses de café, on aurait pu procéder autrement
- Avant le test, on jette une pièce. Si pile, on sert un café normal ; sinon un décaféiné. Le sujet ne voyant rien de tout cela bien sûr.
- □ Pour ce plan d'expérience il y a maintenant

 $2^8 = 256$  classifications possibles

- $\Box$  Sous  $H_0$  chaque classification a pour proba 1 / 256 et une seule est la bonne
- $\Box$  Notons B (resp. C) est la variable aléatoire représentant le nombre de café normaux (resp. décaf) classés à tort comme décaf (resp. normaux)
- $\Box$  La probabilité de faire  $b + c$  erreurs est alors

$$
\Pr[N = b + c] = \frac{\binom{8}{b+c}}{256}, \qquad b + c = 0, \dots, 8
$$

Traitement de données 2012–2013 – 85 / 137

### Un troisième plan d'expérience

- $\Box$  Une autre approche consisterai à servir les cafés par paires, i.e., un normal + un décaféiné
- $\Box$  Comme pour le premier plan, nous n'avons besoin de connaître uniquement le nombre c des cafés normaux classés comme décaféinés
- $\Box$  Puisqu'on ne s'occupe que des cafés classés comme normaux, il y a

$$
2^4 = 16
$$
 classifications possible

- $\Box$  Sous  $H_0$  chacune de ces classifications ont la même proba 1/16 et une seule est la vraie
- $\Box$  La probabilité de faire c erreurs est alors

$$
Pr[N = c] = \frac{\binom{4}{c}}{16}, \qquad c = 0, \ldots, 4
$$

Traitement de données 2012–2013 – 86 / 137

- $\Box$  Les plans d'expériences rendent plus ou moins difficile de faire un sans faute
- $\square$  Sur notre exemple nous avons

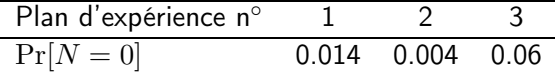

 $\Box$  Choisir un bon plan d'expérience est une branche à part entière en statistique — et que nous ne verrons pas

<span id="page-34-0"></span>Traitement de données 2012–2013 – 87 / 137

### Test approché de Fisher : z-test

- $\Box$  Si n est grand, il est difficile voire impossible de calculer les p-valeurs
- □ On a alors recours au test approché de Fisher
- $\Box$  L'idée consiste à remplacer la loi hypergéométrique par son approximation selon la loi normale
- $\Box$  Notons par  $A, B, C$  et D les variables aléatoires liées à notre tableau de comptage
- $\Box$  Pour le premier plan d'expérience, A suit une loi hypergéométrique et on peut montrer que (admis)

$$
\mathbb{E}[A] = \frac{(a+b)(a+c)}{n}
$$

$$
\text{Var}[A] = \frac{(a+b)(a+c)(b+d)(c+d)}{n \times n \times (n-1)}
$$

Traitement de données 2012–2013 – 88 / 137

 $\Box$  Il convient donc de centrer et réduire  $a$ 

$$
z = \frac{a - \mathbb{E}[A]}{SD(A)} \approx \frac{a - \frac{(a+b)(a+c)}{n}}{\sqrt{\frac{(a+b)(a+c)(b+d)(c+d)}{n^3}}}
$$

$$
= \frac{\sqrt{n}(ad - bc)}{\sqrt{(a+b)(a+c)(b+d)(c+d)}}
$$

- $\Box$  La statistique z suit approximativement une loi normale centrée réduite et les p-valeurs sont donc déduites de cette loi
- □ La loi normale étant continue et la loi hypergéométrique discrète, on utilisera souvent la correction  $a + 0.5$  dans l'expression de  $z$

<span id="page-35-0"></span>Traitement de données 2012–2013 – 89 / 137

### Tableaux de contingence

- $\Box$  Un tableau  $2 \times 2$  classant les sujets selon une variable binaire est appelé un tableau de contingence
- □ Pour la leçon 2 sur les jeux vidéos on a

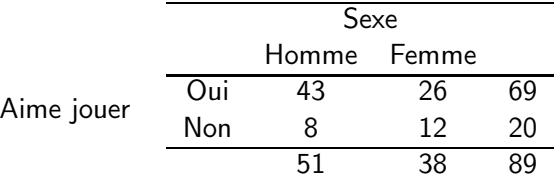

□ Supposons que nous voulions tester si le sexe a une influence sur le fait d'aimer jouer, i.e., en termes statistiques

 $H_0$ : aimer jouer et le sexe sont indépendants

 $H_1$ : aimer jouer et le sexe ne sont pas indépendants

<span id="page-35-1"></span>Traitement de données 2012–2013 – 90 / 137

# Test d'indépendance du  $\chi^2$

 $\Box$  Vous vous rappelez du test d'adéquation du  $\chi^2$  non ?

$$
\sum_{j=1}^{K} \frac{(\text{eff. obs}_j - \text{eff. th\'eo}_j)^2}{\text{eff. th\'eo}_j}, \qquad K \text{ nb. de classes}
$$

- $\Box$  Pour nous on a donc  $K = 4$
- □ Si le sexe est indépendant du fait d'aimer jouer alors

 $\pi_A = \alpha \beta$ ,  $\pi_B = \alpha (1 - \beta)$ ,  $\pi_C = (1 - \alpha) \beta$ ,  $\pi_D = (1 - \alpha)(1 - \beta)$ ,

où  $\alpha$  est la proba. de choisir un étudiant qui aime jouer et  $\beta$  la proba. de choisir un étudiant homme.

□ Les effectifs théoriques sont alors

 $\mathbb{E}[A] = n\alpha\beta, \quad \mathbb{E}[B] = n\alpha(1-\beta), \quad \mathbb{E}[C] = n(1-\alpha)\beta, \quad \mathbb{E}[D] = n(1-\alpha)(1-\beta)$ 

Traitement de données 2012–2013 – 91 / 137

 $\Box$   $\alpha$  et  $\beta$  étant inconnu, il paraît naturel de les estimer par leur proportions empiriques

 $\Box$  On a alors pour A

$$
\mathbb{E}[A] \approx n \frac{a+b}{n} \frac{a+c}{n} = 89 \times \frac{69}{89} \times \frac{51}{89} = 39.5
$$

□ Pour les autres effectifs théoriques on trouve 11.5, 29.5 et 8.5

 $\Box$  La statistique de test vaut alors

$$
\frac{(43-39.5)^2}{39.5} + \frac{(26-29.5)^2}{29.5} + \frac{(8-11.5)^2}{11.5} + \frac{(12-8.5)^2}{8.5} = 3.2
$$

- $\Box$  La *p*-valeur est alors  $Pr[\chi^2_{4-1-2} > 3.2] = 0.08$
- $\Box$  Au niveau  $5\%$  on ne rejette donc pas  $H_0$  et le sexe est indépendant du fait d'aimer jouer ou non.

<span id="page-36-0"></span>Traitement de données 2012–2013 – 92 / 137

### z-test sur deux échantillons (comparaison de proportions)

□ Supposons maintenant que les étudiants hommes et femmes ont été échantillonnés indépendamment

□ Alors on a

$$
A \sim Bin(51, \gamma_A), \quad C = 51 - A, \quad B \sim Bin(38, \gamma_B), \quad D = 38 - B,
$$

où  $\gamma_A$  (resp.  $\gamma_B$ ) est la proba. d'aimer jouer chez une homme (resp. femme)

 $\Box$  Une autre formulation de notre question de base serait alors

$$
H_0: \gamma_A = \gamma_B = \gamma \qquad \text{centre} \qquad H_1: \gamma_A \neq \gamma_B
$$

□ On estime facilement ces deux paramètres par leurs versions empiriques

$$
\hat{\gamma}_A = \frac{a}{a+c} = \frac{43}{51}, \qquad \hat{\gamma}_B = \frac{b}{b+d} = \frac{26}{38}
$$

Traitement de données 2012–2013 – 93 / 137

| □ Sous <i>H</i> <sub>0</sub> , $\frac{A}{a+c} - \frac{B}{b+d}$ a pour espérance 0 et variance                                                        |                                                                                                    |
|----------------------------------------------------------------------------------------------------|----------------------------------------------------------------------------------------------------|
| □ Ainsi la statistique                                                                                                    | \n $z = \frac{\frac{A}{a+c} - \frac{B}{b+d}}{\sqrt{\gamma(1-\gamma)\left(\frac{1}{a+c} + \frac{1}{b+d}\right)}}$ \n |
| □ \gamma est estimé naturellement par $\frac{a+b}{n}$ , de sorte que $z_{\text{obs}} = 1.8$ et la <i>p</i> -value <i>v</i> a<br>Pr[ Z  > 1.8] = 0.08 |                                                                                                    |
| □ Remarquons que √3.2 = 1.8 ce qui est normal puisque $z^2 \sim \chi_1^2$                                                                            |                                                                                                    |
| □ C <i>e</i> test se confond avec le test d'indépendance du $\chi^2$ .                                                                               |                                                                                                    |

Traitement de données 2012–2013 – 94 / 137

### Ce que nous avons vu

- Loi hypergéométrique
- $\Box$  Test exact de Fisher
- $\Box$  z-test
- □ Tableaux de contingence
- $\Box$  Test d'indépendance du  $\chi^2$
- $\Box$  z-test sur deux échantillons

<span id="page-37-0"></span>Traitement de données 2012–2013 – 95 / 137

# Courbe de croissance du crabe dormeur Modèle linéaire simple

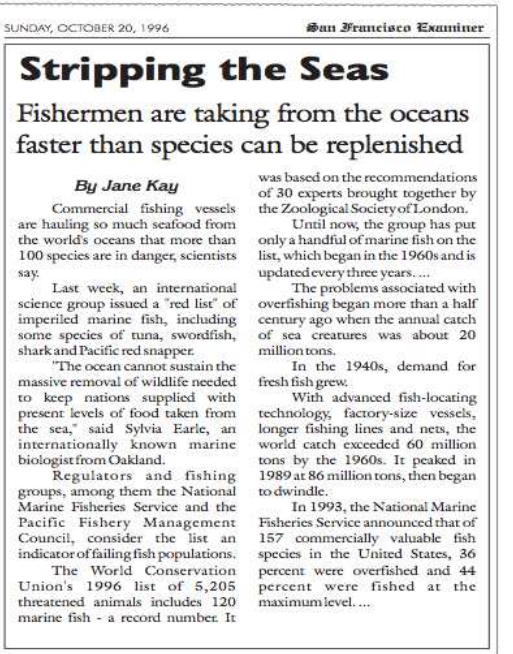

157 commercially valuable fish species in the United States, 36 species in the United states, so<br>percent were overfished and 44<br>percent were fished at the<br>maximumlevel....

96 / 137

# <span id="page-37-1"></span>0.14 Problématique

### Problématique

- Aux USA les crabes dormeurs sont péchés sur la côte ouest de décembre à juin
- Chaque année presque tous les crabes mâles adultes sont péchés
- Les femelles sont relâchées afin préserver la ressource
- Afin de réduire les fluctuations du nombre annuel de crabes péchés, il a été demandé de pouvoir pécher les femelles
- □ Se pose donc la question du "gabarit" des carapaces des femelles indiquant la relâche ou la capture
- □ Il s'agit donc de modéliser la courbe de croissance des carapaces des femelles

Traitement de données 2012–2013 – 97 / 137

### Les données

- □ Tailles avant et après mue sur 472 crabes dormeurs femelles
- □ Données mixtes issues de laboratoires et de capture-recapture
- Les données issues de capture-recapture ont été obtenue "en marquant" 12 000 crabes
- □ Afin d'obtenir à nouveau ces crabes auprès des pêcheurs, une loterie avec un prix de 500\$ a été effectué

| Avant mue     | 113.6 | 1181  | 142.3 | 1251  | 98.2  | 119.5 | 1162 |
|---------------|-------|-------|-------|-------|-------|-------|------|
| Après mue     | 127.7 | 133.2 | 1548  | 142.5 | 120 O | 134 1 | 1338 |
| Accroissement | 14 1  | 151   | 174   | 21.8  | 14 6  | 17 6  |      |
| Source        |       |       |       |       |       |       |      |

Table 8: Partie du tableau de données des 472 tailles (mm) des femelles crabes. Source : 0 si laboratoire, 1 sinon.

Traitement de données 2012–2013 – 98 / 137

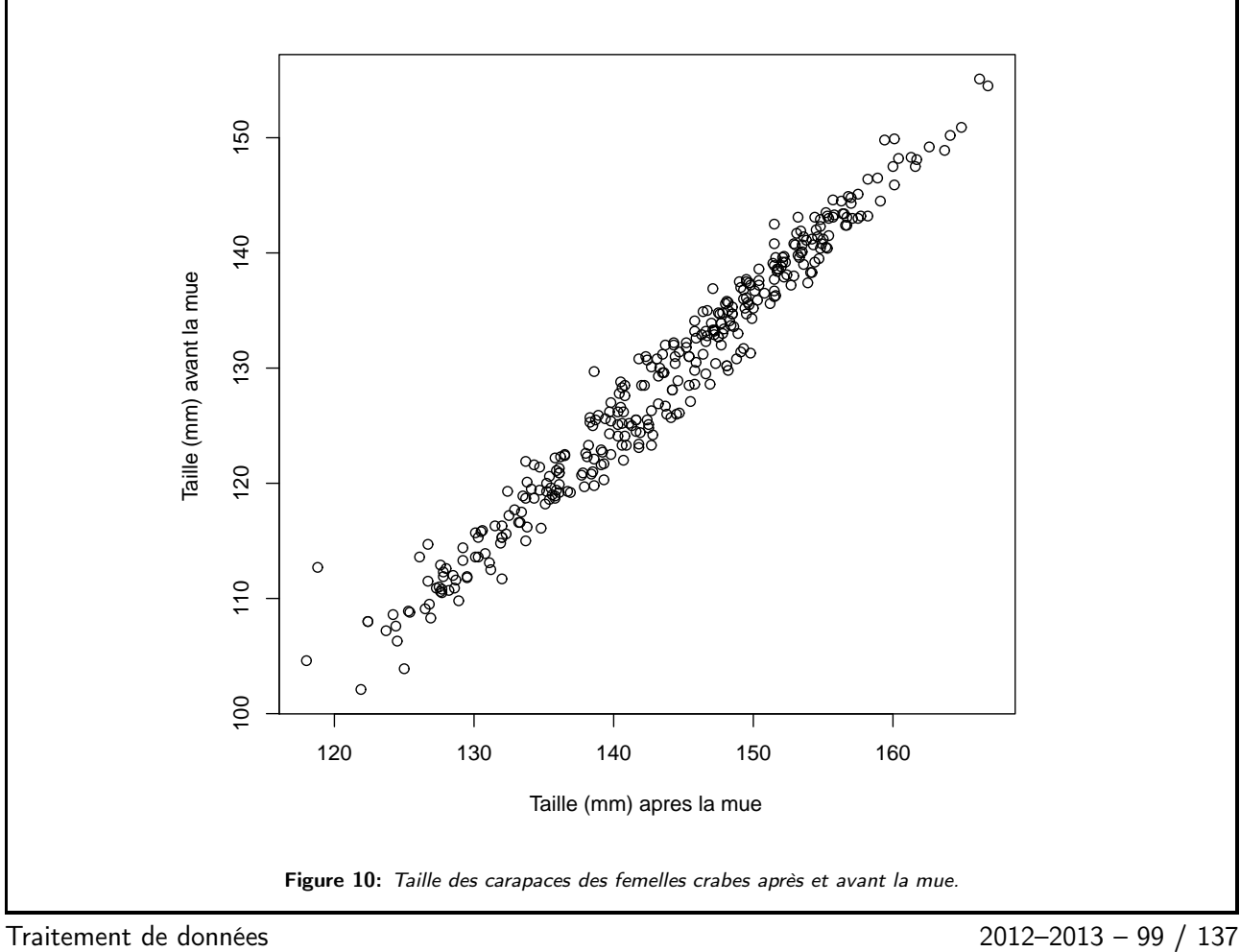

# <span id="page-39-0"></span>0.15 Théorie

# Coefficient de corrélation

- $\Box$  La figure précédente nous montre qu'il y a une forte relation linéaire entre la taille avant et après la mue, i.e., les points s'amassent autour d'une droite
- □ Le coefficient de corrélation (linéaire) mesure la force de cette relation
- Soient  $(x_1, y_1), \ldots, (x_n, y_n)$  les couples des tailles après et avant la mue
- □ Le coefficient de corrélation est donné par

$$
R = \frac{1}{n} \sum_{i=1}^{n} \frac{x_i - \overline{x}}{SD(x)} \times \frac{y_i - \overline{y}}{SD(y)},
$$
 Crabes:  $R = 0.98$ 

- $\Box$  C'est une mesure sans unité (on a standardisé les  $x_i$  et  $y_i$ ) et qui varie entre −1 et 1.<br>  $\Box$  Lorsque  $R = 1$  ou  $R = -1$  les points sont parfaitement alignés sur une droite dont la
- Lorsque  $R = 1$  ou  $R = -1$  les points sont parfaitement alignés sur une droite dont la pente est du signe de  $R$

Traitement de données 2012–2013 – 100 / 137

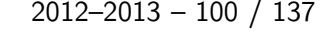

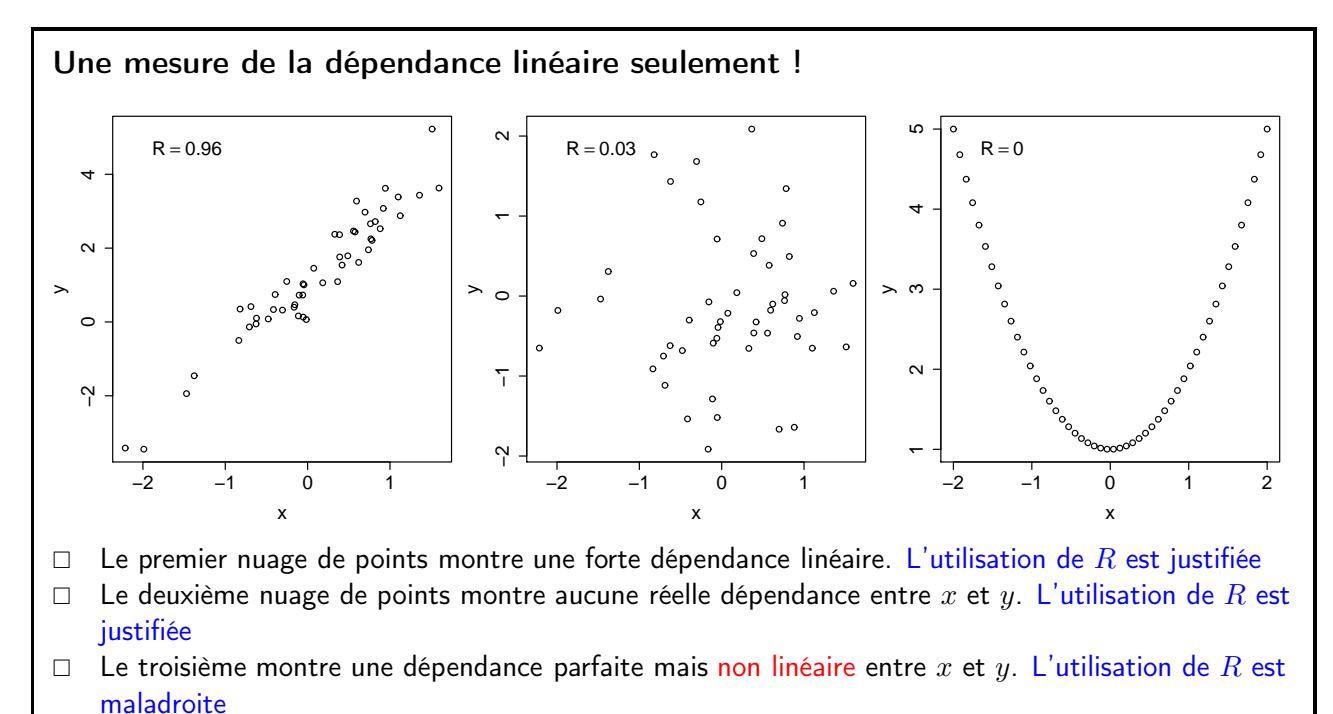

 $\Box$  Il est donc toujours bon de visualiser le nuage de points

Traitement de données 2012–2013 – 101 / 137

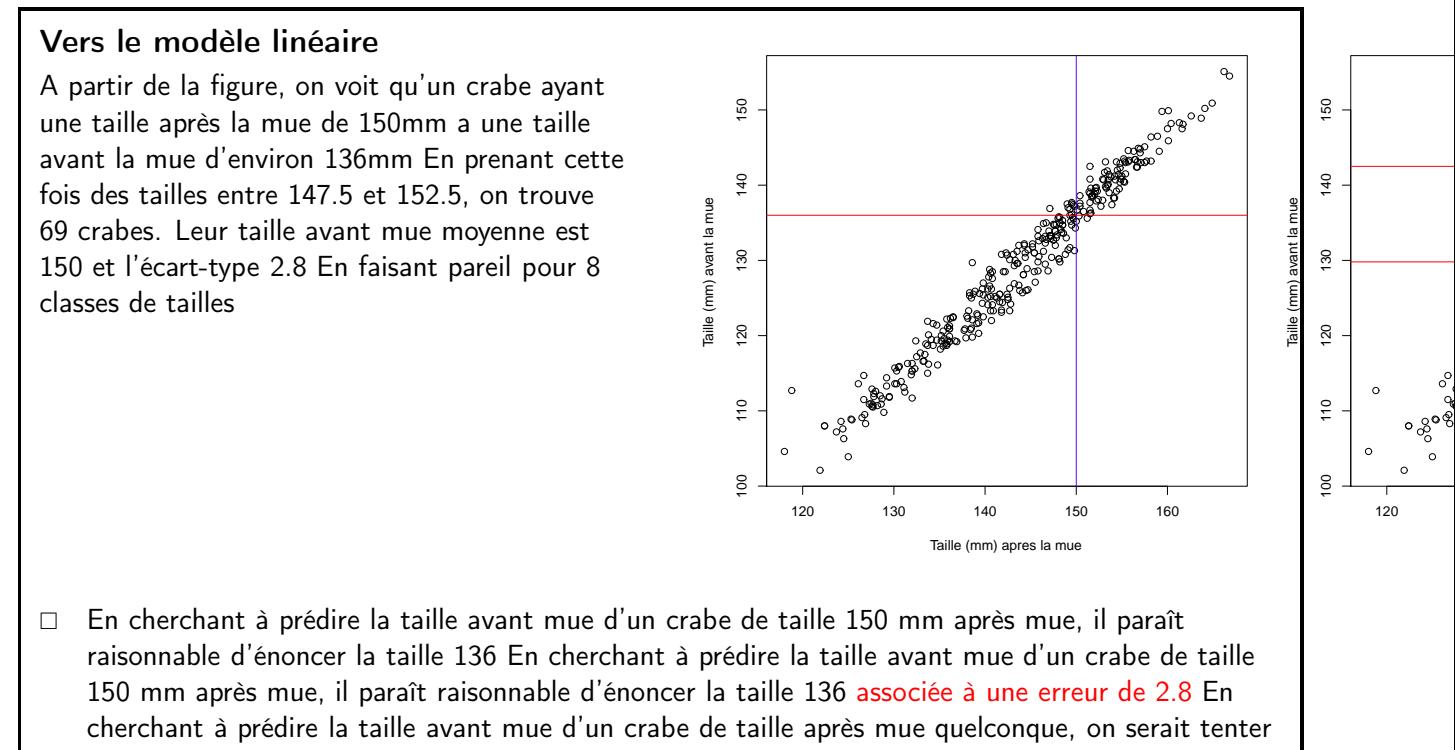

- de tracer une droite passant par les ∗ et d'avoir une "enveloppe d'erreur"
- $\Box$  Cette droite est elle la meilleure possible ?

Traitement de données 2012–2013 – 102 / 137

### Quelques notations / rappel

$$
\Box \quad \text{Moyennes empiriques } \overline{x} = \tfrac{1}{n} \sum_{i=1}^n x_i, \, \overline{y} = \tfrac{1}{n} \sum_{i=1}^n y_i
$$

Variances empiriques

$$
V(x) = \frac{1}{n} \sum_{i=1}^{n} (x_i - \overline{x})^2 = \overline{x^2} - \overline{x}^2
$$

$$
V(y) = \frac{1}{n} \sum_{i=1}^{n} (y_i - \overline{y})^2 = \overline{y^2} - \overline{y}^2
$$

 $\Box$  Écart-types empiriques  $SD(x) = \sqrt{V(x)}$ ,  $SD(y) = \sqrt{V(y)}$ Covariance empirique

$$
S_{xy} = \frac{1}{n} \sum_{i=1}^{n} (x_i - \overline{x})(y_i - \overline{y}) = \overline{xy} - \overline{x}\ \overline{y},
$$

i.e., la moyenne des produits moins le produit des moyennes

Traitement de données 2012–2013 – 103 / 137

<span id="page-41-0"></span>Méthode des moindres carrés<br>Cous certaines hypothèses la mêthode des moindres carrés donne la meilleure prédiction possible  $\Box$  Elle consiste à trouver a et b minimisant  $\sum_{n=1}^{\infty}$  $i=1$  $(y_i - ax_i - b)^2$ , i.e.,  $\sum (\text{taille}_{\text{avant mue}} - a \text{taille}_{\text{après mue}} - b)^2$  L'estimateur des moindres carrés, i.e., la solution au problème ci-dessus, est  $\hat{a} = \frac{S_{xy}}{V}$  $\frac{\partial xy}{V(x)}, \qquad \hat{b} = \overline{y} - \hat{a}\overline{x}$ □ La droite de régression ou droite des moindres carrés est alors  $\hat{u} = \hat{a}x + \hat{b}$ . i.e.,  $\hat{y}$  est la meilleure prédiction de  $y$  sachant  $x$ .

Traitement de données 2012–2013 – 104 / 137

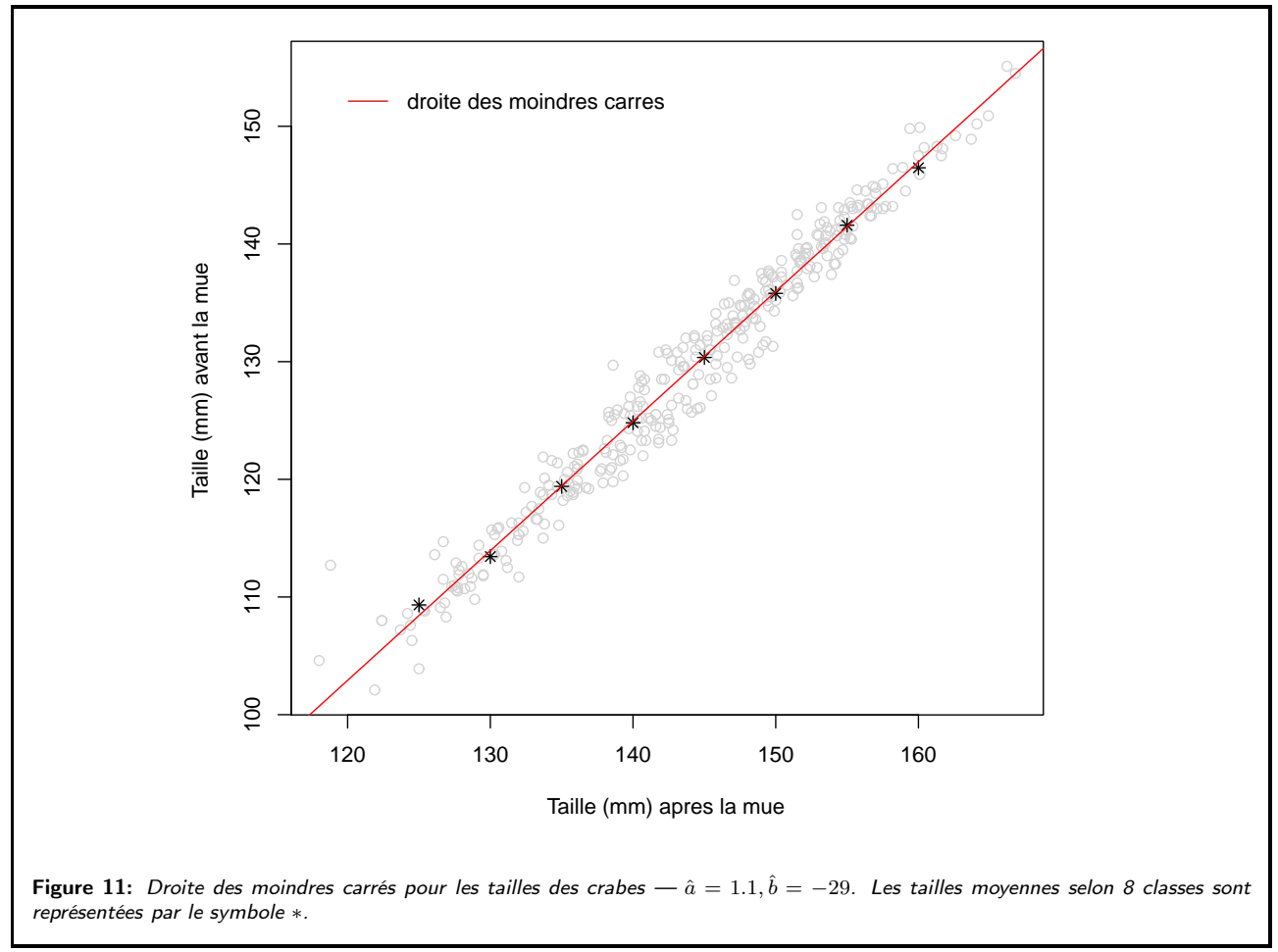

Traitement de données 2012–2013 – 105 / 137

<span id="page-42-0"></span>Le modèle linéaire simple  $\Box$ o modoro micano smipro $\Box$  N'étant pas naïf, nous savons bien que la droite  $\hat{y}=\hat{a}x+\hat{b}$  n'est pas parfaite

- □ Il est donc souvent utile d'imposer une loi de probabilité sur les erreurs
- $\Box$  . Le modèle linéaire simple suppose que les erreurs, notées  $\varepsilon_i$ , sont gaussiennes, i.e.,

$$
Y_i = ax_i + b + \varepsilon_i, \qquad i = 1, \dots, n,
$$

où  $\varepsilon_i \stackrel{\text{iid}}{\sim} N(0, \sigma^2)$  et  $a$  et  $b$  sont les paramètres de régression à estimer.

- $\Box$   $\;\;$  Puisque les  $\varepsilon_i$  sont des variables aléatoires, la réponse  $Y_i$  l'est également mais les observations  $y_i$ non
- □ Hypothèse importante d'homoscédasticité : la variance des erreurs est constante
- $\Box$   $\;$  Attention les erreurs, qui sont des variables aléatoires, ne correspondent pas aux résidus  $r_i$ , qui sont juste des nombres.

Traitement de données 2012–2013 – 106 / 137

### Utilité des hypothèses supplémentaires

On appelle résidus

$$
r_i = y_i - \hat{a}x_i - \hat{b} = y_i - \hat{y}_i
$$

- $\Box$  Attention les résidus ne sont pas les erreurs  $\varepsilon_i$
- $\Box$  La variance des erreurs  $\sigma^2$  est estimée sans biais par la variance résiduelle

$$
\hat{\sigma}^2 = \frac{\sum_{i=1}^n r_i^2}{n-2}, \qquad \text{car 2 parameters de regression}
$$

□ Les estimateurs  $\hat{a}$  et  $\hat{b}$  suivent une loi normale

$$
\hat{a} \sim N\left(a, \frac{\sigma^2}{nV(x)}\right), \qquad \hat{b} \sim N\left(b, \frac{\sigma^2 \overline{x^2}}{nV(x)}\right)
$$

- $\Box$  En pratique on remplacera  $\sigma^2$  qui est inconnue par son estimation  $\hat{\sigma}^2$
- Traitement de données 2012–2013 107 / 137

 $\Box$  Il est également possible de connaître la distribution de  $\hat{y}_* = \hat{a}x_* + \hat{b}$ , pour un  $x_*$  donné.

$$
\hat{y}_* \sim N\left\{ax_* + b, \sigma^2 \left(1 + \frac{1}{n} + \frac{(\overline{x} - x_*)^2}{V(x)}\right)\right\}
$$

 $\Box$  Comme précédemment, on remplacera  $\sigma^2$  qui est inconnue par son estimation  $\hat{\sigma}^2$ .

□ Les résultats précédents permettent d'obtenir des intervalles de confiances et de faire des test d'hypothèses.

Traitement de données 2012–2013 – 108 / 137

<span id="page-43-0"></span>Tests d'hypothèses

- □ Il est souvent utile de tester si un des paramètres de la droite de régression vaut une valeur particulière, typiquement 0
- □ Par exemple pour tester

$$
H_0: a = a_0 \qquad \text{centre} \qquad H_1: a \neq a_0
$$

on va utiliser la statistique de test

$$
T=\frac{\hat{a}-a_0}{SE(\hat{a})}\sim t_{n-2},\qquad\text{ sous }H_0
$$

- $\Box$  Exemple : Pour  $a_0 = 0$ , on a  $T_{\text{obs}} = (1.1 0)/0.011 = 100$  et puisque  $\Pr[|t_{342-2}| > |T_{\text{obs}}|] \approx 0$ , on rejette donc  $H_0$ .
- $\Box$  La même méthode s'applique bien entendu pour b.

<span id="page-43-1"></span>

Traitement de données 2012–2013 – 109 / 137

## Intervalles de confiances

 $\Box$  En utilisant le même résultat sur la distribution de T, on peut obtenir des intervalles de confiance  $\Box$  Par exemple un intervalle de confiance à  $95\%$  pour a est

 $[\hat{a}-t_{n-2,0.975} \times SE(\hat{a}), \hat{a}+t_{n-2,0.975} \times SE(\hat{a})]$ 

 $\Box$  Pour la pente de notre exemple nous obtenons

 $[1.1 - 1.96 \times 0.011, 1.1 + 1.96 \times 0.011] = [1.08; 1.12]$ 

Alors que pour l'ordonnée à l'origine

$$
[-29 - 1.96 \times 1.6, -29 + 1.96 \times 1.6] = [-32, -26]
$$

Traitement de données 2012–2013 – 110 / 137

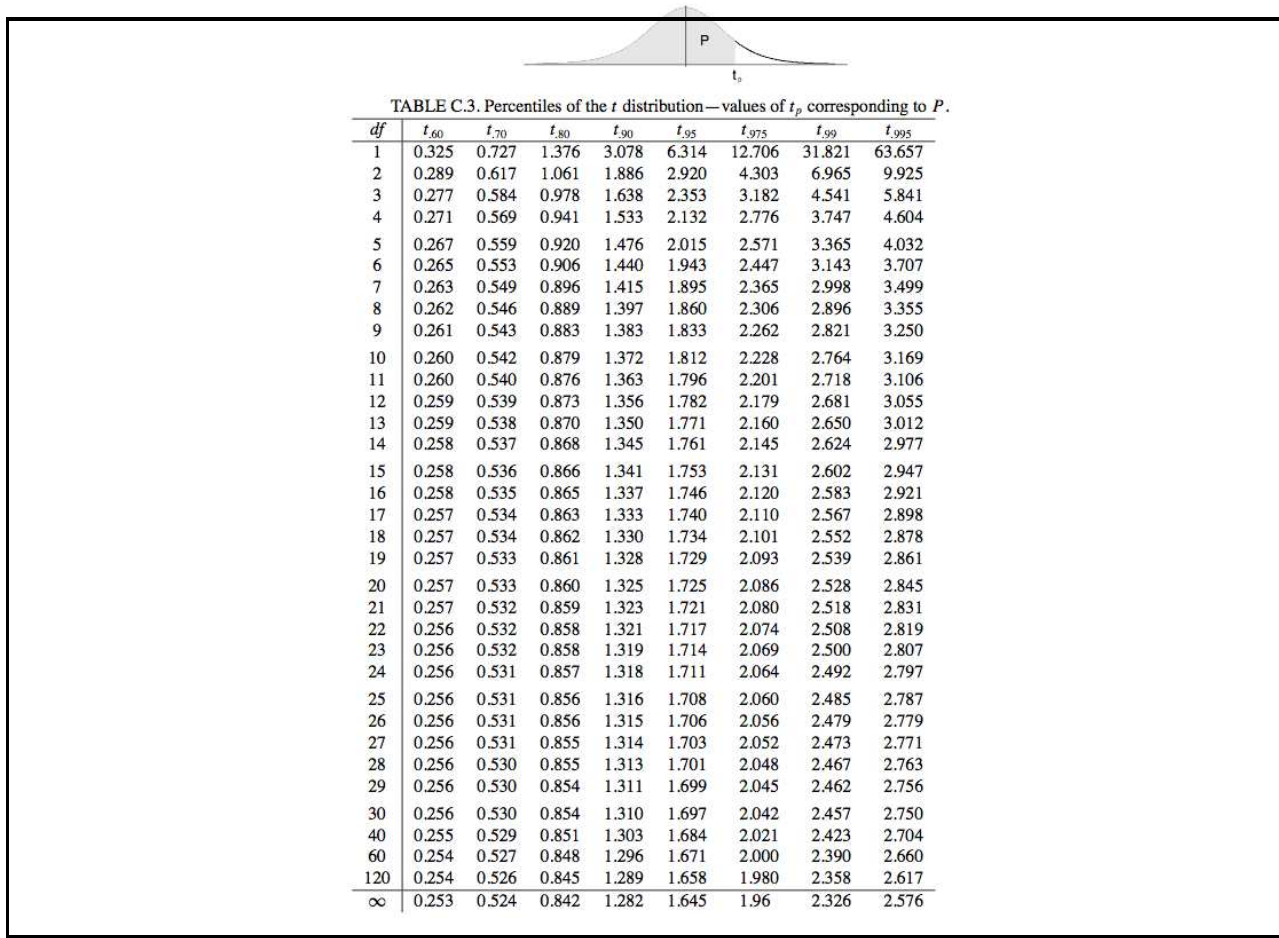

Traitement de données 2012–2013 – 111 / 137

### Pour voir si vous avez tout retenu

Voici une sortie de R sur notre exemple

> fit <- lm(pre.size ~ post.size) ## Ajuste le modèle linéaire<br>> summary(fit) ## Affiche plein d'information \* \* *summary* fitions and informations Call:  $lm(formula = pre.size \sim post.size)$ Residuals: Min 1Q Median 3Q Max -4.6233 -1.3044 0.1231 1.3016 11.1038 Coefficients: Estimate Std. Error t value Pr(>|t|) (Intercept) -29.26843 1.58114 -18.51 <2e-16 \*\*\* post.size 1.10155 0.01098 100.36 <2e-16 \*\*\* --- Signif. codes: 0 '\*\*\*' 0.001 '\*\*' 0.01 '\*' 0.05 '.' 0.1 ' ' 1 Residual standard error: 1.998 on 340 degrees of freedom Multiple R-squared: 0.9673,Adjusted R-squared: 0.9672 F-statistic: 1.007e+04 on 1 and 340 DF, p-value: < 2.2e-16

Traitement de données 2012–2013 – 112 / 137

### Propriétés de la droite de régression

 $\Box$  La droite des moindres carrés passe par le point  $(\overline{x}, \overline{y})$ 

 $\Box$  $\sum_{i=1}^{n} r_i = 0$ 

- $\Box$  $\sum_{i=1}^{n} x_i r_i = 0$
- $\Box$  $\sum_{i=1}^{n} \hat{y}_i r_i = 0$

Ainsi

$$
\sum_{i=1}^{n} (y_i - \overline{y})^2 = \sum_{i=1}^{n} (y_i - \hat{y}_i + \hat{y}_i - \overline{y})^2 = \ldots = \sum_{i=1}^{n} (\hat{y}_i - \overline{y})^2 + \sum_{i=1}^{n} r_i^2
$$

conduisant à la décomposition de la somme des carrés totale

 $SC<sub>Total</sub> = SC<sub>R</sub> + SC<sub>E</sub>$ 

en une partie due à la régression et une partie due à l'erreur.

 $\Box$  Pour notre exemple,  $SC_{\text{Total}} = SC_{\text{R}} + SC_{\text{E}} = 40192 + 1357$ .

<span id="page-45-0"></span>Traitement de données 2012–2013 – 113 / 137

# Coefficient de détermination

Nous venons de voir la décomposition de la somme des carrés totale

$$
SC_{\text{Total}} = SC_{\text{R}} + SC_{\text{E}}
$$

La proportion de la variation totale expliquée par le modèle

$$
R^2 = \frac{SC_{\text{R}}}{SC_{\text{Total}}} = \frac{SC_{\text{Total}} - SC_{\text{E}}}{SC_{\text{Total}}}
$$

est appelé coefficient de détermination;  $0 \leq R^2 \leq 1$ .

- Si
	- $R^2 \approx 1$ , alors  $y_i \approx \hat{y}_i$  et donc  $r_i \approx 0$  : le modèle explique les données presque parfaitement  $- R^2 \approx 0$ , alors  $\hat{a} \approx 0$  et x n'explique presque rien de la variation totale.

Traitement de données 2012–2013 – 114 / 137

□ Pour notre exemple, nous avons donc

$$
R^2 = \frac{40192}{41549} = 0.96
$$

 $\Box$  Le modèle explique donc presque toute la variation

```
Residuals:
   Min 1Q Median 3Q Max
-4.6233 -1.3044 0.1231 1.3016 11.1038
Coefficients:
             Estimate Std. Error t value Pr(>|t|)
(Intercept) -29.26843 1.58114 -18.51 <2e-16 ***<br>post.size 1.10155 0.01098 100.36 <2e-16 ***
                       0.01098 100.36 <2e-16 ***
---
Signif. codes: 0 '***' 0.001 '**' 0.01 '*' 0.05 '.' 0.1 ' ' 1
Residual standard error: 1.998 on 340 degrees of freedom
Multiple R-squared: 0.9673,Adjusted R-squared: 0.9672
F-statistic: 1.007e+04 on 1 and 340 DF, p-value: < 2.2e-16
```
Traitement de données 2012–2013 – 115 / 137

### Ce que nous avons vu

- Coefficient de corrélation
- Méthode des moindres carrés
- Modèle linéaire simple
- $\Box$  Tests d'hypothèses sur a, b
- $\Box$  Intervalles de confiances sur  $a, b$
- □ Coefficient de détermination

<span id="page-46-0"></span>

Traitement de données 2012–2013 – 116 / 137

# Trisomie 21 chez les souris Analyse de la variance

THURSDAY, FEBRUARY 9, 1995

# **Scientists Create Mouse** with Alzheimer's

### By Sally Lehrman

 $\begin{tabular}{p{0.8cm}} \hspace*{-0.1cm} \textbf{Bay} \hspace*{-0.1cm} \textbf{Area} & \textbf{scicintists} \hspace*{-0.1cm} \textbf{have} \\ \hspace*{-0.1cm} \textbf{create} \hspace*{-0.1cm} \textbf{a} \hspace*{-0.1cm} \textbf{mouse} \hspace*{-0.1cm} \textbf{that exhibits the} \\ \hspace*{-0.1cm} \textbf{same} \hspace*{-0.1cm} \textbf{brain} \hspace*{-0.1cm} \textbf{abnormalities} \hspace*{-0.1cm} \textbf{as} \\ \hspace*{-0.1cm} \textbf{$ 

same brain abnormances as<br>hammarxich alzheimer's, offering an important new tool for an indextanding the disease and<br>developing a treatment.<br>This mouse is a real<br>breakthrough ... providing the first<br>real hope we can propre

marked by a progressive loss of<br>memory, dementia, and eventually death

».<br>Researchers have found it  ${\bf Res}$  difficult to pinpoint the cause of difficult of pinpoint the cause of Alzheimer's, how the brain changes as it loses memory, and how to go about fraing it. The lack of an animal that developed anything like the dis it especially hard to study.<br>Mice with rodent versions of<br>cystic fibrosis, obesity and other<br>conditions have become valuable conditions have become valuable<br>tools forscientists to learn about<br>these discasses and the ways drugs<br>can interfere. Selentists<br>have tried for many years to engineer an Alzheimer's mouse through<br> $\eta$  and the genetic mainpu

rate ocea and to achieve changes<br>in the brain that minic the disease. In the brain that minic the disease,<br> $\lambda$ <br>Mature magazine,  $\lambda$  Athena, its<br>partners Eli Lilly and Co., and their<br>collaborators describe a mouse<br>that de Alzheimer's. The animal winn<br>plaque in its brain, abnormal nerve<br>fibers that surround the plaquelike<br>a web, inflammatory cells and deterioration of the connections between its nerve cells.

between its nerve cells.<br>The problems arise in two<br>key areas of the brain related to<br>spatial memory and associative<br>learning. Later this year, the<br>Athena scientists intend to test the animals in a complicated maze and see whether they have memory<br>difficulties just like humans.

# 117 / 137

# <span id="page-47-0"></span>0.16 Problématique

### Problématique

- $\Box$  La trisomie 21 est un syndrome congénital survenant lorsqu'un enfant recoit un chromosome 21 supplémentaire de ses parents
- Aux USA, 250000 personnes sont atteintes de ce syndrome
- En 1980, on a découvert que seuls les gênes en "bas" du chromosome 21 étaient à l'origine de ce syndrome
- $\Box$  Les scientifiques travaillent encore afin de mieux localiser le(s) gêne(s) responsable(s)
- □ Dans ce but des portions du chromosome 21 humain sont ajouter à l'ADN de souris de laboratoire
- $\Box$  Si la souris transgénique montre les symptômes alors la portion d'ADN contient le(s) gêne(s) responsable(s)

Traitement de données 2012–2013 – 118 / 137

- $\Box$  Afin de déterminer si une souris est atteinte, elle est soumis à des tests (visuels) d'apprentissage, d'intelligence
- $\Box$  Malheureusement 500 des souris de laboratoires sont aveugles
- □ Pour ces dernières seule leur masse est connue
- $\Box$  Se pose donc la question de savoir si le poids peut aider à mieux cerner le(s) gêne(s) responsable(s)

Traitement de données 2012–2013 – 119 / 137

# Données □ Le centre du génome humain au laboratoire Lawrence Berkeley a construit un panel de souris transgéniques Chacune de ces souris "souches" contient une des quatre parties du chromosome 21 humain □ La deuxième génération est issue de la reproduction des souris "souches" et d'autres souris non transgénique □ Ils ont procédé de même pour les générations suivantes, de sorte que la généalogie de chaque souris est parfaitement connue 230E8 (670 Kb) 141G6 (475 Kb) 152F7 (570 Kb) 285E6 (430 Kb) Figure 12: Localisation des quatres fragment d'ADN du chromosome 21. Traitement de données 2012–2013 – 120 / 137

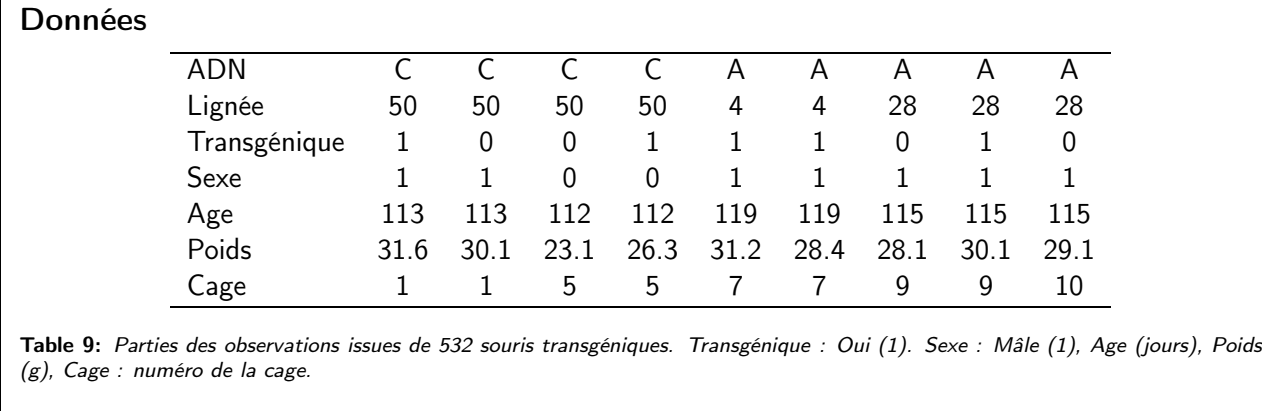

D Pour la suite on notera

– A le fragment 141G6

– B le fragment 152F7

– C le fragment 230E8

– D le fragment 285E6

Traitement de données 2012–2013 – 121 / 137

# <span id="page-49-0"></span>0.17 Théorie

### La moyenne empirique vue par les moindres carrés

- $\Box$  Soient  $y_1, \ldots, y_n$  le poids de nos souris
- $\Box$  Il est facile de voir que la moyenne empirique  $\overline{y}$  minimise la fonction

$$
f(\beta) = \sum_{i=1}^{n} (y_i - \beta)^2
$$

 $□$  En effet en dérivant par rapport à  $β$  il vient

$$
f'(\beta) = 0 \Longleftrightarrow -2\sum_{i=1}^{n} (y_i - \beta) = 0 \Longleftrightarrow n\beta = \sum_{i=1}^{n} y_i
$$

$$
\Longleftrightarrow \beta = \overline{y}
$$

 $\Box$  Il existe un lien entre la moyenne empirique est les moindres carrés

Traitement de données 2012–2013 – 122 / 137

- □ Si nous avons plusieurs groupes, par exemple A, B, C et D, on pourrait être intéressé à estimer la moyenne pour chaque groupe
- $\Box$  Considérons deux groupes pour commencer. Transgénique (T) et non transgénique (NT)
- $\Box$  On introduit alors des variables binaires  $e_1, \ldots, e_n$  valant 1 si la souris est transgénique et 0 sinon
- L'estimation par les moindres carrés de

$$
f(\beta_0, \beta_1) = \sum_{i=1}^{n} (y_i - \beta_0 - \beta_1 e_i)^2
$$

est  $\hat{\beta}_0 = \overline{y}_{\rm NT}$  et  $\hat{\beta}_1 = \overline{y}_{\rm T} - \overline{y}_{\rm NT}$ , où

$$
\overline{y}_{\rm T} = \frac{1}{n_{\rm T}} \sum_{\rm (T)} y_i, \qquad \overline{y}_{\rm NT} = \frac{1}{n_{\rm NT}} \sum_{\rm (NT)} y_i
$$

Traitement de données 2012–2013 – 123 / 137

Pourquoi c'est ça !#?#?

- $\Box$  Les souris sont soit transgénique soit non transgénique mais certainement pas les deux à la fois !
- Ainsi

$$
f(\beta_0, \beta_1) = \sum_{i=1}^n (y_i - \beta_0 - \beta_1 e_i)^2
$$
  
= 
$$
\sum_{\text{(NT)}} (y_i - \beta_0)^2 + \sum_{\text{(T)}} (y_i - \beta_0 - \beta_1)^2
$$

- $\Box$  Chaque somme se fait sur un groupe disjoint de souris
- $□$  Puisqu'un carré est positif, minimiser  $f(\beta_0, \beta_1)$  revient à minimiser chacune des sommes
- □ Cela revient donc à faire deux moindres carrés et donc

$$
\hat{\beta}_0 = \overline{y}_{NT}, \qquad \hat{\beta}_0 + \hat{\beta}_1 = \overline{y}_T.
$$

# Généralisation

- $\Box$  Revenons maintenant à nos 4 groupes A, B, C, D
- $\Box$  On introduit alors 4 variable binaires  $e_A, e_B, e_C$  et  $e_D$

$$
e_{A,i} = \begin{cases} 1, & \text{si la } i\text{-ième souris a le fragment A} \\ 0, & \text{sinon} \end{cases}
$$

 $\Box$  On minimise alors par rapport à  $(\beta_0, \beta_A, \beta_B, \beta_C, \beta_D)$ 

$$
\sum_{i=1}^{n} (y_i - \beta_0 - \beta_A e_{A,i} - \beta_B e_{B,i} - \beta_C e_{C,i} - \beta_D e_{D,i})^2
$$
  
= 
$$
\sum_{\text{(sans trisomic)}} (y_i - \beta_0)^2 + \sum_{\text{(A)}} (y_i - \beta_0 - \beta_A)^2 + \sum_{\text{(B)}} (y_i - \beta_0 - \beta_B)^2 +
$$
  

$$
\sum_{\text{(C)}} (y_i - \beta_0 - \beta_C)^2 + \sum_{\text{(D)}} (y_i - \beta_0 - \beta_D)^2
$$

Traitement de données 2012–2013 – 125 / 137

□ La solution des moindres carrés à ce problème est donc

$$
\hat{\beta}_0 = \overline{y}_0, \quad \hat{\beta}_A = \overline{y}_A - \overline{y}_0, \quad \hat{\beta}_B = \overline{y}_B - \overline{y}_0, \quad \hat{\beta}_C = \overline{y}_C - \overline{y}_0 \quad \hat{\beta}_D = \overline{y}_D - \overline{y}_0
$$

□ Lorsque nous avons beaucoup de groupes, il est souvent pertinent de faire un boxplot pour chaque groupe afin d'avoir une première idée

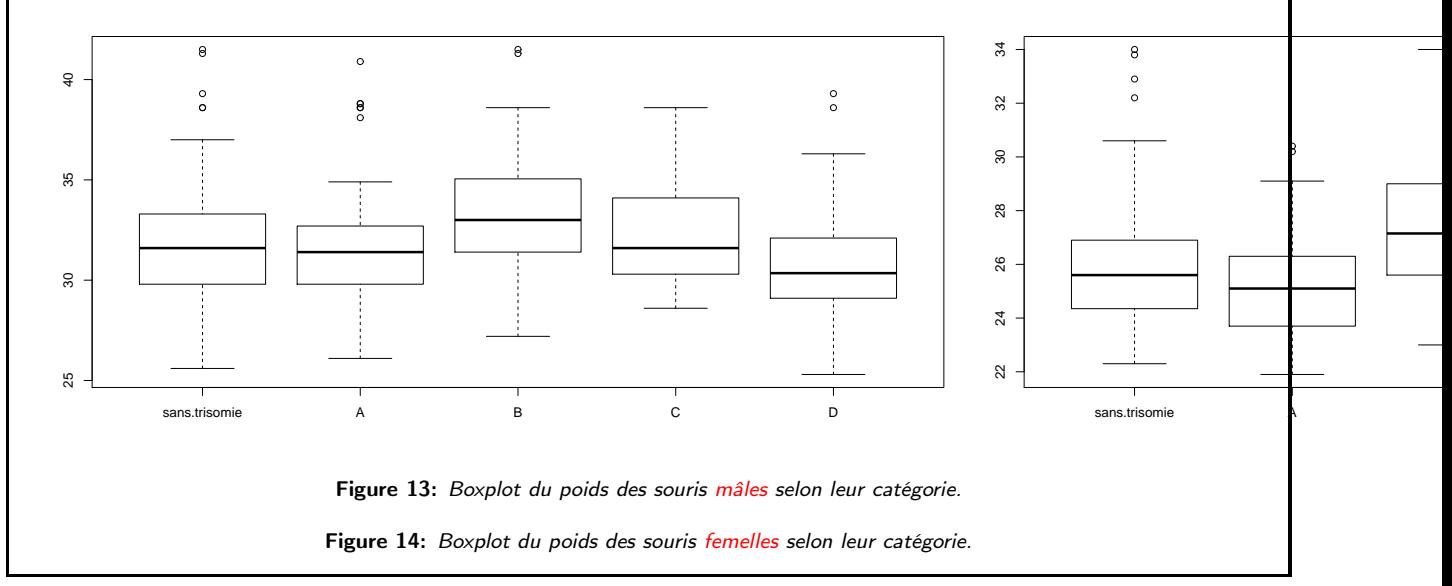

Traitement de données 2012–2013 – 126 / 137

# <span id="page-51-0"></span>Modèle pour la moyenne

- Nous venons juste de voir que les moyennes sur chaque groupe pouvait être calculées par la méthode des moindres carrés
- $\Box$  En fait nous avons obtenu des estimations du modèle suivant

$$
\mathbb{E}[Y_i] = \begin{cases} \beta_0, & \text{sans trisomie} \\ \beta_0 + \beta_A, & \text{si le fragment A est présent} \\ \beta_0 + \beta_B, & \text{si le fragment B est présent} \\ \beta_0 + \beta_C, & \text{si le fragment C est présent} \\ \beta_0 + \beta_D, & \text{si le fragment D est présent} \end{cases}
$$

Ce modèle a l'avantage de s'interpréter facilement

 $\Box$  Par exemple,  $\beta_A$  représente la différence entre la moyenne des poids transgénique A et des souris sans trisomie.

Traitement de données 2012–2013 – 127 / 137

### t-test le retour

□ Typiquement on serait intéresser à savoir si le fragment A n'a pas d'influence En version statistique cela s'écrit donc

 $H_0: \beta_A = 0$  contre  $H_1: \beta_A \neq 0$ 

- $\Box$  La statistique pour ce test est  $T = \hat{\beta}_A/SE(\hat{\beta}_A)$
- $\Box$  Et sous  $H_0$  et quelques hypothèses de régularités,

 $T \sim t_{n-5}$ , car 5 groupes/paramètres

 $\Box$  On rejettera donc  $H_0$  dès lors que la *p*-valeur

 $Pr[|t_{n-5}| > |T_{\text{obs}}|]$ 

sera petite, e.g., inférieure à 0.10 ou 0.05

Traitement de données 2012–2013 – 128 / 137

<span id="page-52-0"></span>Somme des carrés<br>Pour tous ajustements par moindre carrés on a la décomposition

$$
\underbrace{\sum_{i=1}^{n} (y_i - \overline{y})^2}_{SC_{\text{Total}}} = \underbrace{\sum_{i=1}^{n} (y_i - \hat{y}_i)^2}_{SC_{\text{E}}} + \underbrace{\sum_{i=1}^{n} (\hat{y}_i - \overline{y})^2}_{SC_{\text{R}}}
$$

 $\Box$  Pour notre cas particulier, cette expression se simplifie puisque

$$
\sum_{i=1}^{n} (y_i - \hat{y}_i)^2 = \sum_{i=1}^{n} \sum_{g=1}^{5} (y_i - \overline{y}_g)^2
$$

$$
\sum_{i=1}^{n} (\hat{y}_i - \overline{y})^2 = \sum_{g=1}^{5} n_g (y_i - \overline{y}_g)^2,
$$

avec  $\overline{y}_g = n_g^{-1} \sum_{(g)} y_i.$ 

<span id="page-52-1"></span>

Traitement de données 2012–2013 – 129 / 137

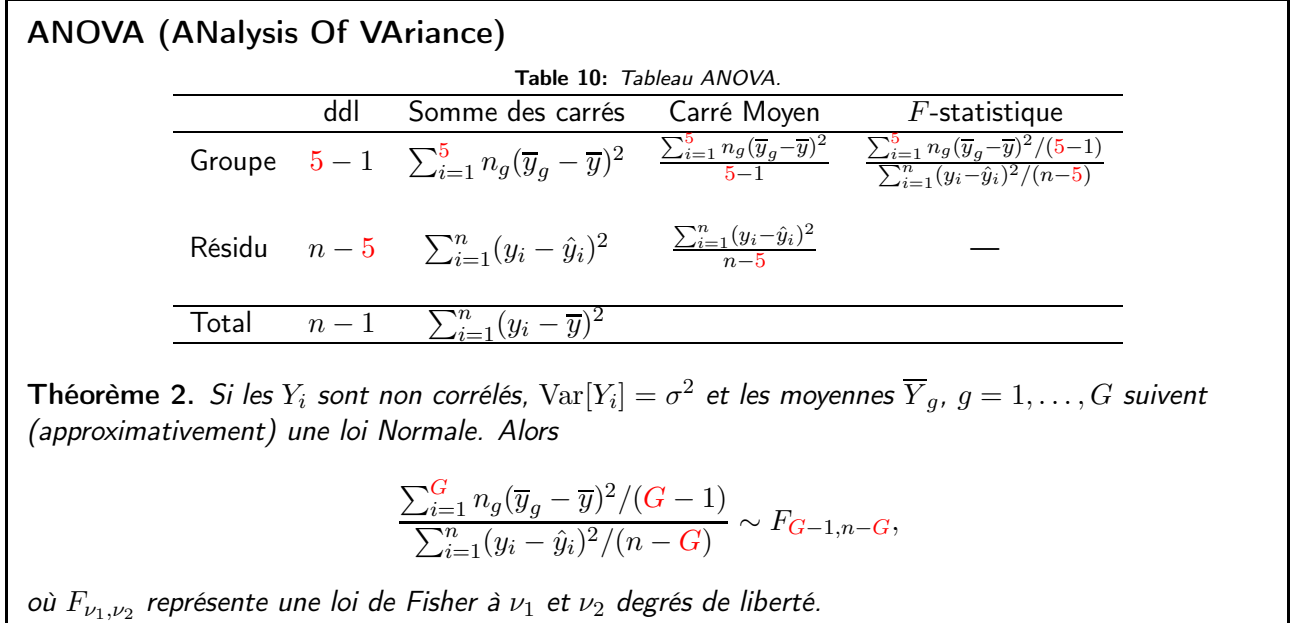

Traitement de données 2012–2013 – 130 / 137

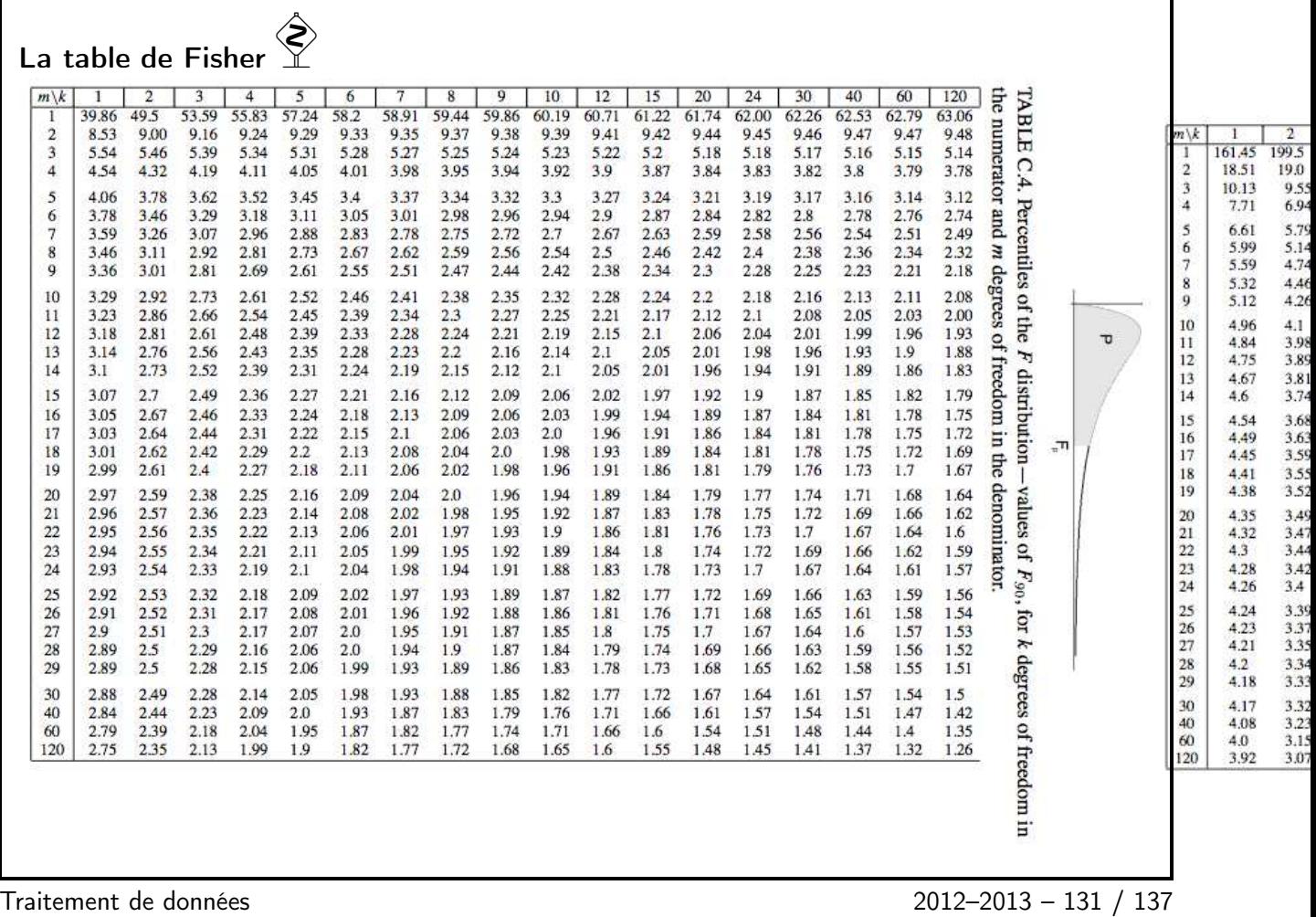

# Utilité de l'ANOVA

- **Permet de savoir si notre modèle est bon globalement**
- Plus formellement, le test s'écrit

 $H_0$ :  $\beta_A = \beta_B = \beta_C = \beta_D = 0$ 

 $H_1$ : au moins un des  $\beta_A, \beta_B, \beta_C, \beta_D$  est non nul

- $\Box$  L'ordonnée à l'origine, i.e.,  $\beta_0$ , n'est pas concernée
- $\Box$  Ne dit pas quel coefficient est nul, faire un t-test pour cela
- $\Box$  Idéalement on souhaite rejeter  $H_0$ , ce qui dans notre cas implique que le poids moyen dépend d'au moins un des groupes

Traitement de données 2012–2013 – 132 / 137

>anova(fitMiceMale) Analysis of Variance Table Response: weight2 Df Sum Sq Mean Sq F value Pr(>F) DNA2 4 191.31 47.828 6.1443 9.725e-05 \*\*\* Residuals 260 2023.88 7.784 --- Signif. codes:  $0$  '\*\*\*'  $0.001$  '\*\*'  $0.01$  '\*'  $0.05$  '.'  $0.1$  '' 1

Traitement de données 2012–2013 – 133 / 137

```
>summary(fitMiceMale)
Call:
lm(formula = weight2 \sim DNA2)Residuals:
   Min 1Q Median 3Q Max
-6.3276 -1.8276 -0.3103 1.4535 9.5724
Coefficients:
           Estimate Std. Error t value Pr(>|t|)
(Intercept) 31.9276  0.2723 117.262  <2e-16<br>DNA2A  0.1708  0.4424  0.386  0.6998
DNA2A 0.1708 0.4424 0.386<br>DNA2B 1.2826 0.5232 2.452
DNA2B 1.2826 0.5232 2.452 0.0149 <del>*</del><br>DNA2C 0.5224 0.7938 0.658 0.5111
DNA2C 0.5224 0.7938 0.658 0.5111
                         0.5051 -3.328---
Signif. codes: 0 '***' 0.001 '**' 0.01 '*' 0.05 '.' 0.1 ' ' 1
Residual standard error: 2.79 on 260 degrees of freedom
Multiple R-squared: 0.08636,Adjusted R-squared: 0.07231
F-statistic: 6.144 on 4 and 260 DF, p-value: 9.725e-05
```
Traitement de données 2012–2013 – 134 / 137

### L'ANOVA en général

- L'ANOVA ne s'applique pas qu'aux moyennes selon modalité(s) mais aux modèles linéaires en général
- □ Le principe reste exactement le même

 $Y_i = \beta_0 + \beta_1 x_{1,i} + \beta_2 x_{2,i} + \ldots + \beta_{p,i} + \varepsilon_i, \qquad i = 1, \ldots, n$ 

□ L'ANOVA test ici

$$
H_0: \beta_1 = \ldots = \beta_p = 0, \quad \text{centre} \quad H_1: \exists i \in \{1, \ldots, p\}, \beta_i \neq 0
$$

 $\Box$  Et la statistique suivra alors une  $F_{p-1,n-p}$ 

Traitement de données 2012–2013 – 135 / 137

Retour sur la courbe de croissance des crabes dormeurs Residuals: Min 1Q Median 3Q Max -4.6233 -1.3044 0.1231 1.3016 11.1038 Coefficients: Estimate Std. Error t value Pr(>|t|) (Intercept) -29.26843 1.58114 -18.51 <2e-16 \*\*\* post.size 1.10155 0.01098 100.36 <2e-16 \*\*\* --- Signif. codes: 0 '\*\*\*' 0.001 '\*\*' 0.01 '\*' 0.05 '.' 0.1 ' ' 1 Residual standard error: 1.998 on 340 degrees of freedom Multiple R-squared: 0.9673,Adjusted R-squared: 0.9672 F-statistic: 1.007e+04 on 1 and 340 DF, p-value: < 2.2e-16 □ Bien entendu ici la variable explicative "taille après mue" est utile

□ Vous devez à present tout connaître sur cette sortie numérique, hormis Adjusted R-squared que nous ne verrons pas

Traitement de données 2012–2013 – 136 / 137

### Ce que nous avons vu

- □ Lien entre moyenne empirique et moindre carrés
- Modèle pour la moyenne selon catégorie
- $\Box$  Retour sur le t-test
- ANOVA et loi de Fisher

Traitement de données 2012–2013 – 137 / 137